## From the Present Into the Future: Four (+1) Paths

Ruben R. Puentedura, Ph.D.

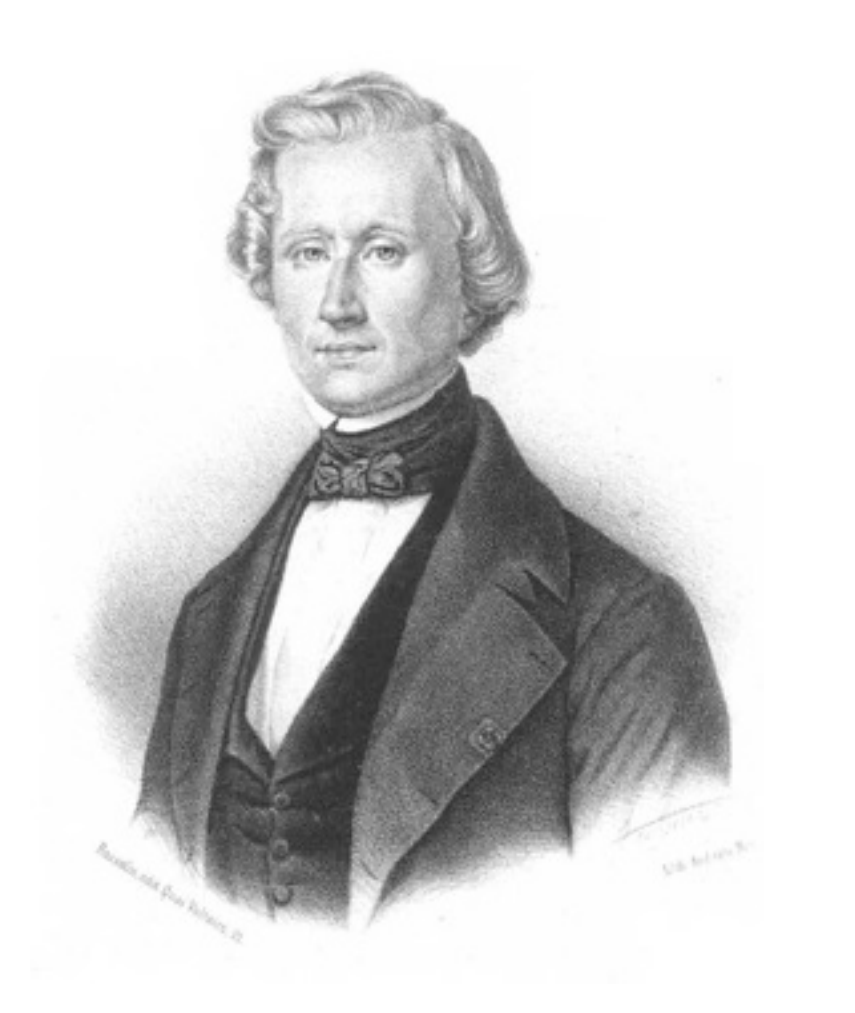

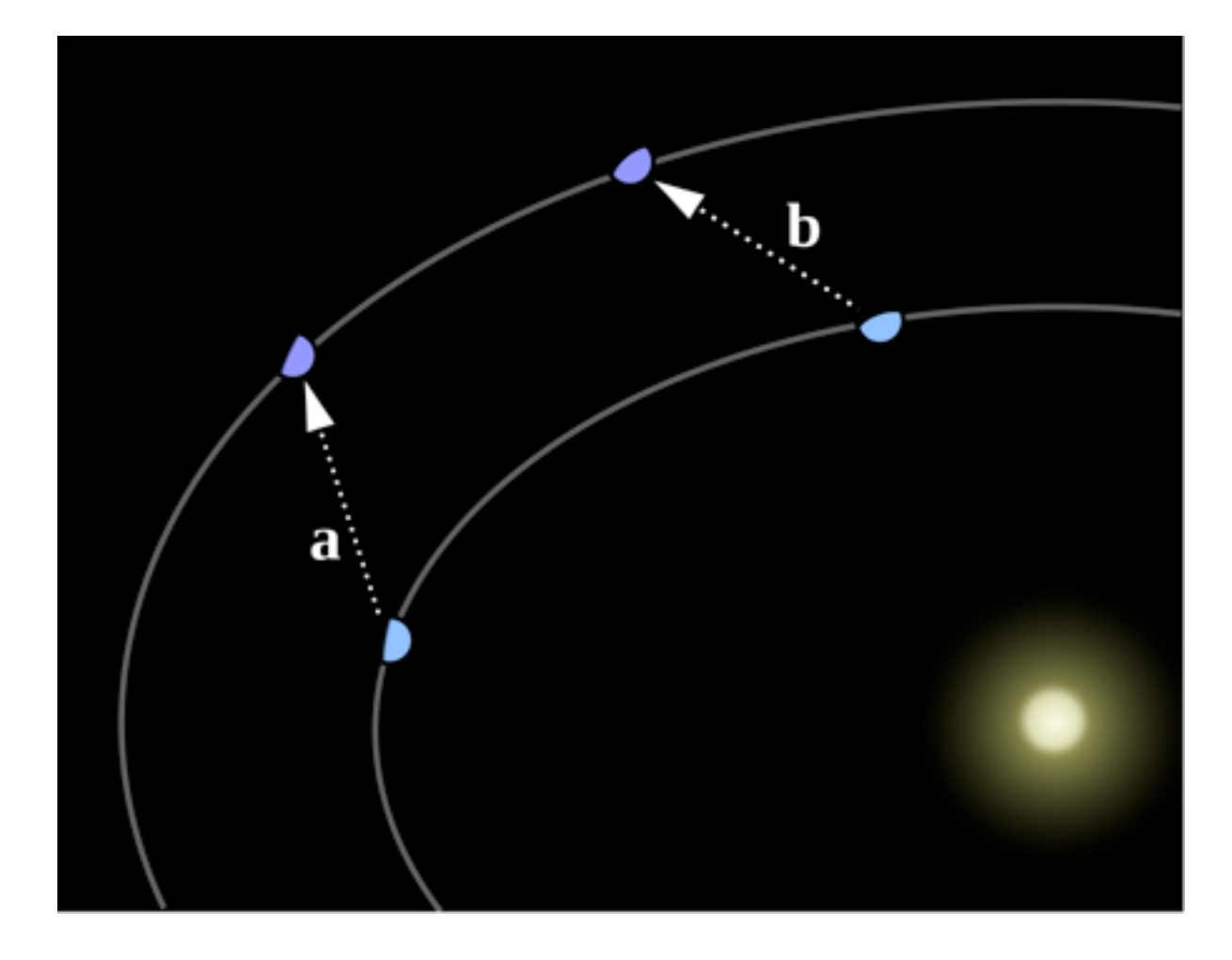

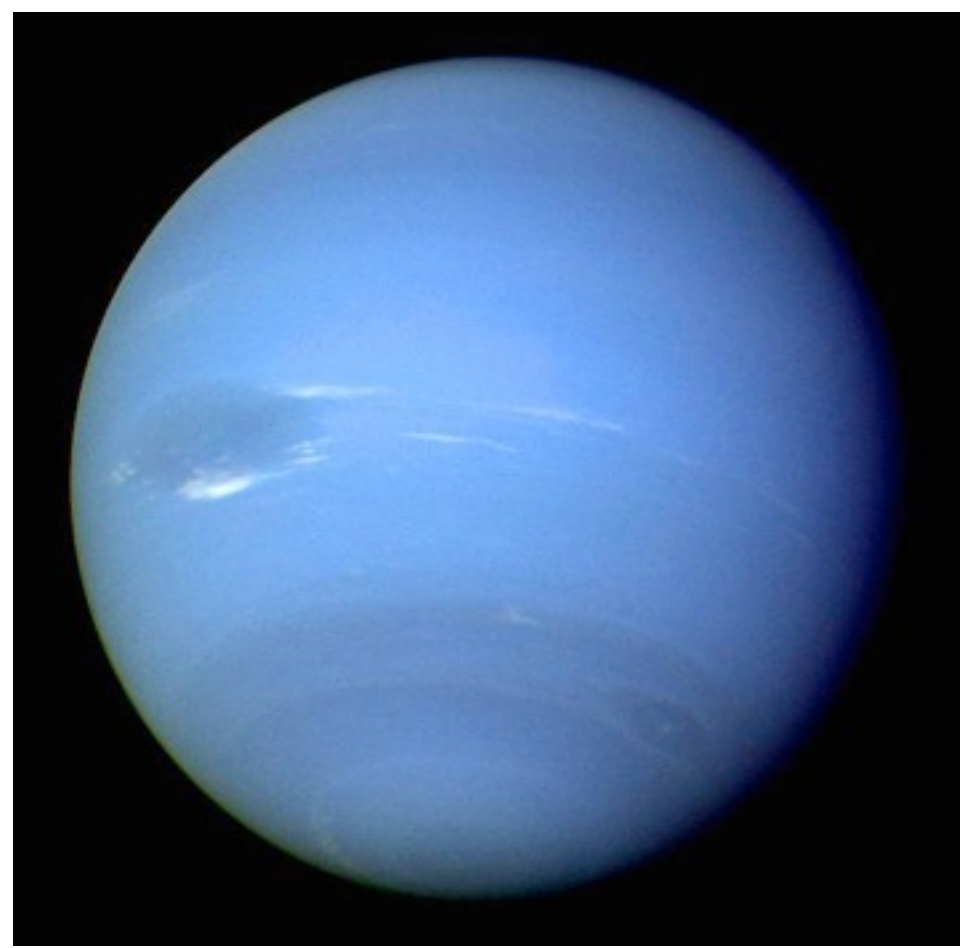

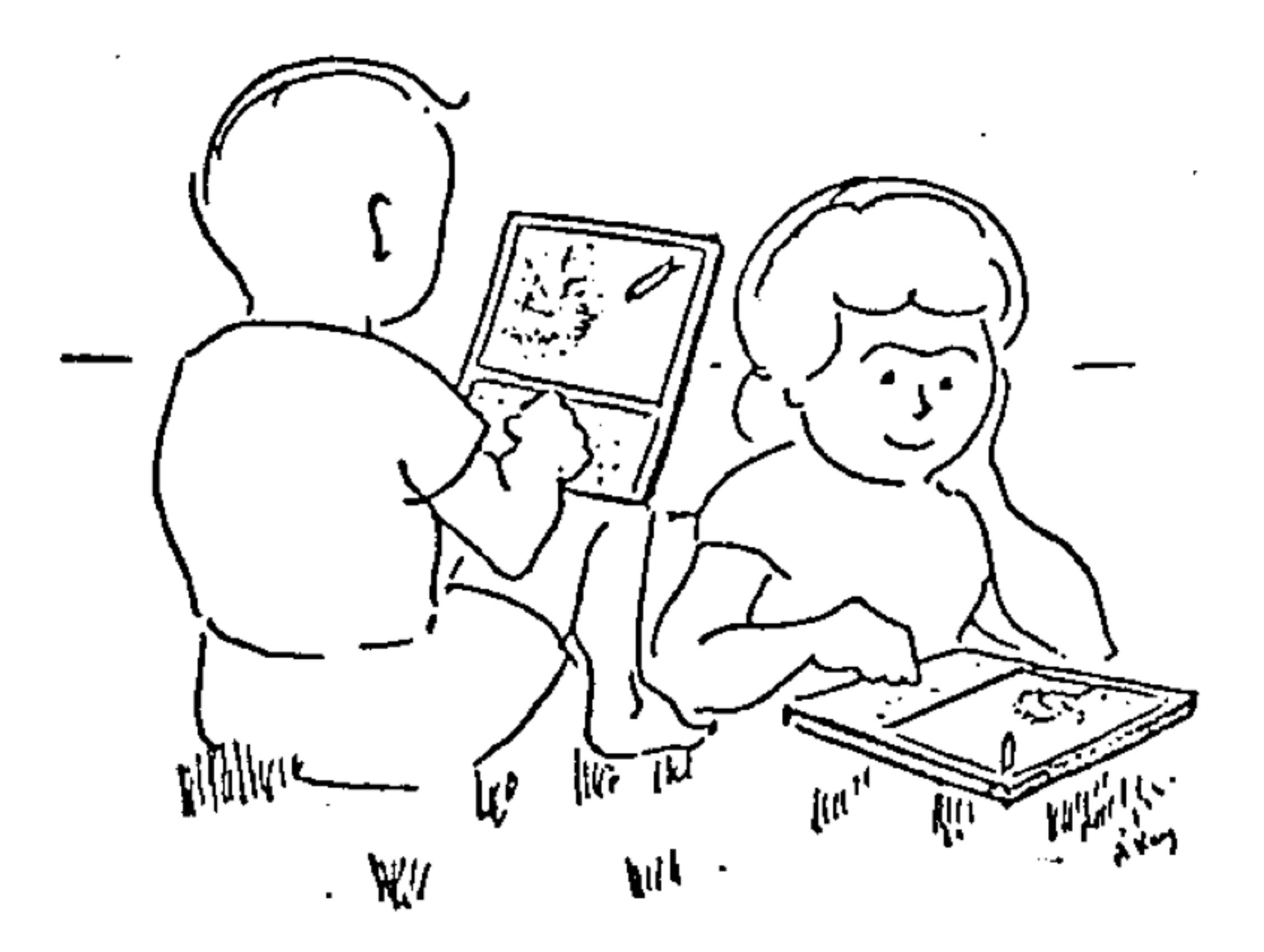

#### **Redefinition**

*Tech allows for the creation of new tasks, previously inconceivable*

#### **Modification**

*Tech allows for significant task redesign*

#### **Augmentation**

*Tech acts as a direct tool substitute, with functional improvement*

#### **Substitution**

*Tech acts as a direct tool substitute, with no functional change*

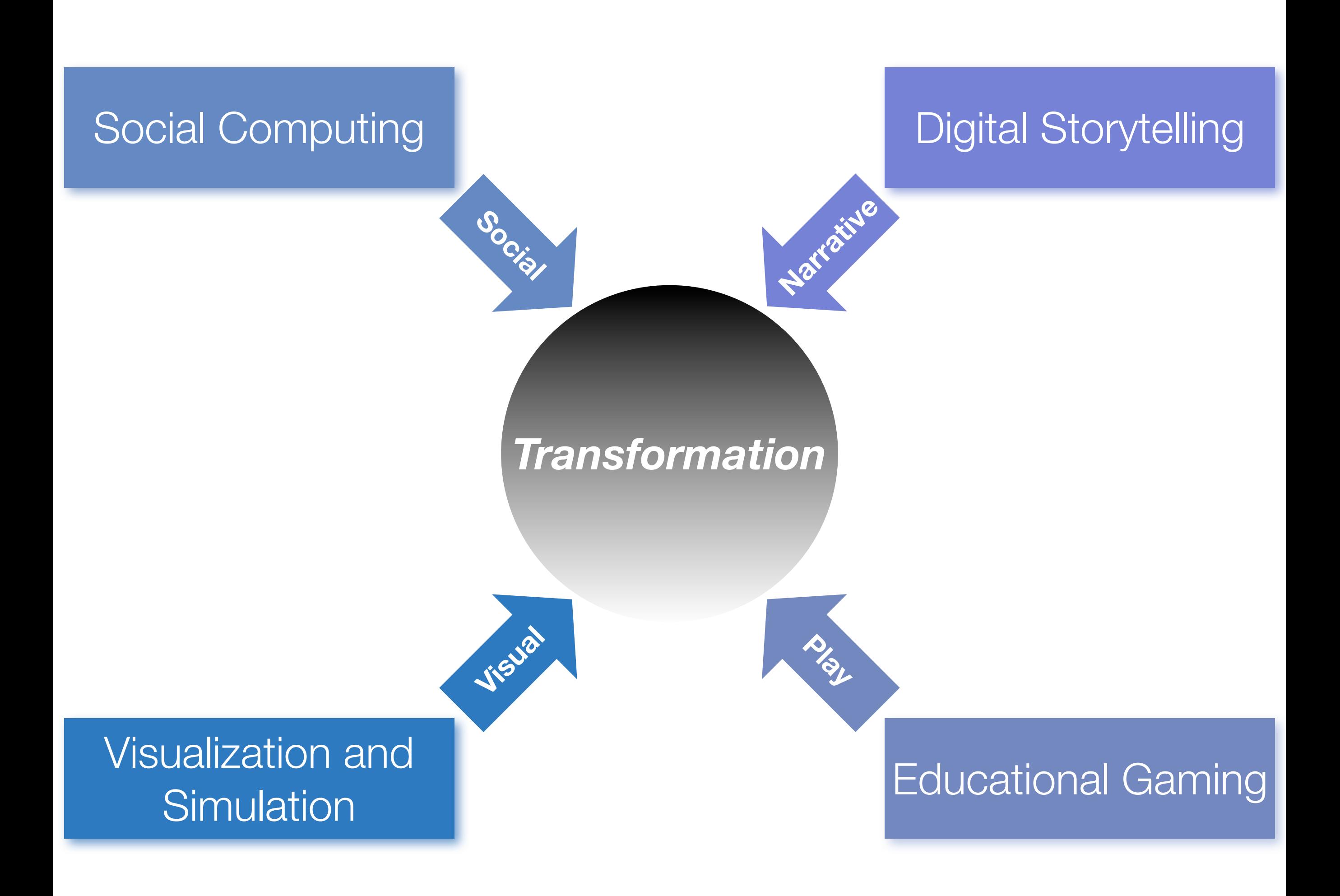

# Social Computing

Conversations Surrounding Production/Consumption *Media Sharing Sites*

Creation in the Conversation *Blogs and Wikis*

> Conversations Based on Shared Creation *Shared Documents Sites*

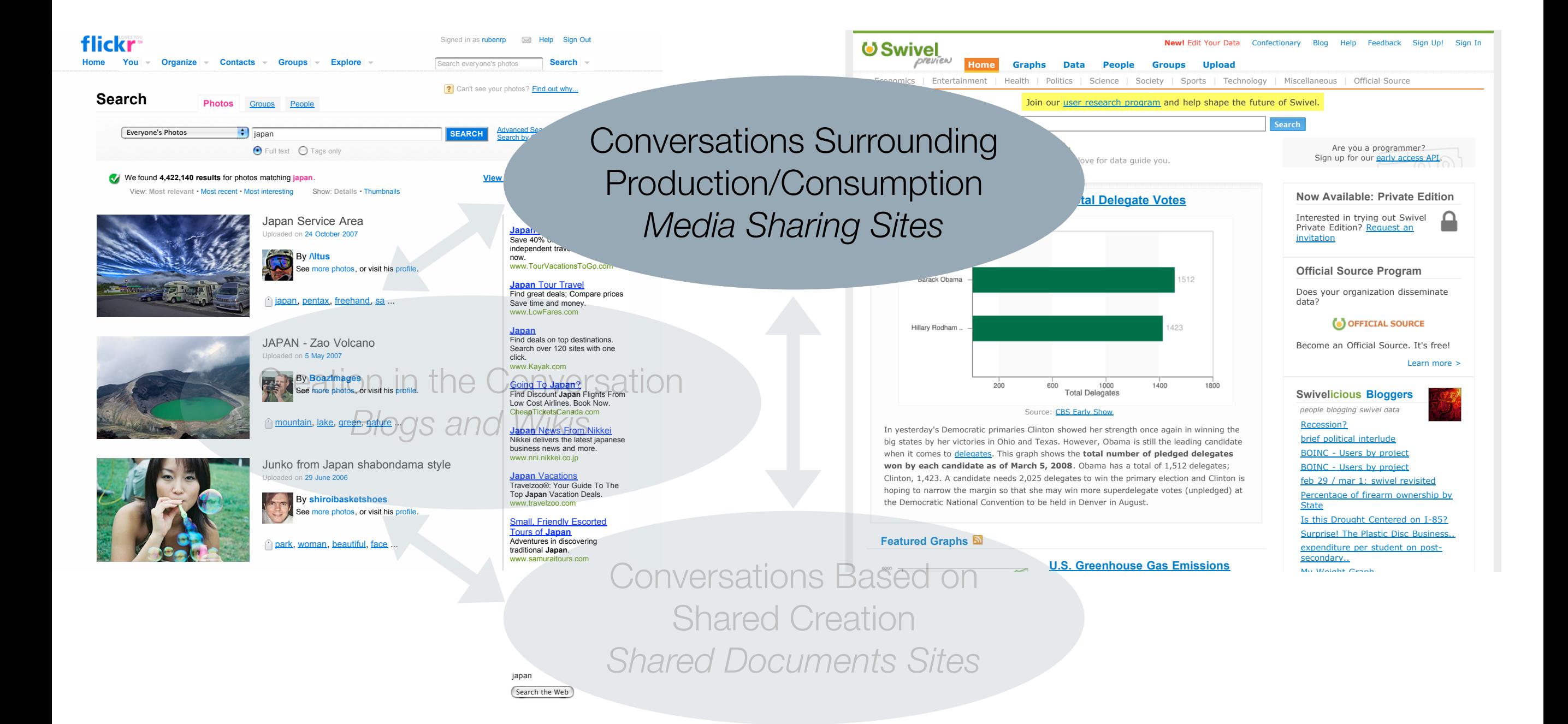

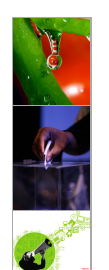

Conversations Surrounding Production/Consumption *Media Sharing Sites*

#### Creation in the Conversation *Blogs and Wikis*

**Educause\_Wed\_S1** me 10/11/06 me

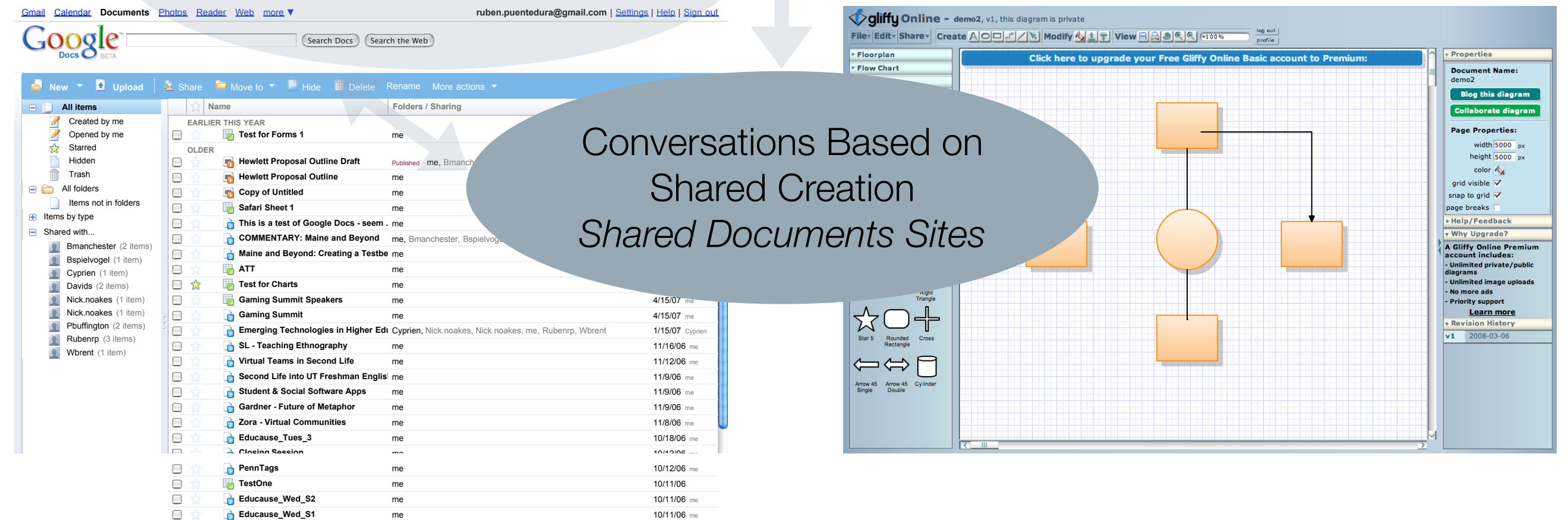

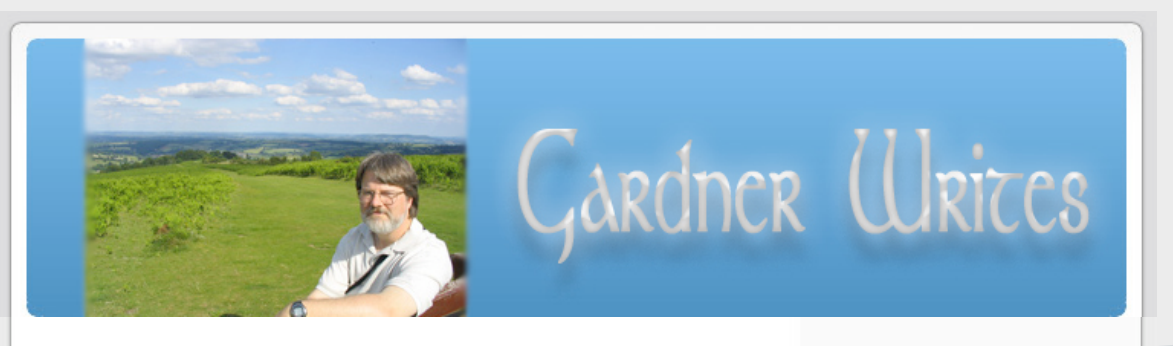

#### **Samuel Taylor [Coleridge](http://www.gardnercampbell.net/blog1/)** [March](http://www.gardnercampbell.net/blog1/) 3rd, 2008

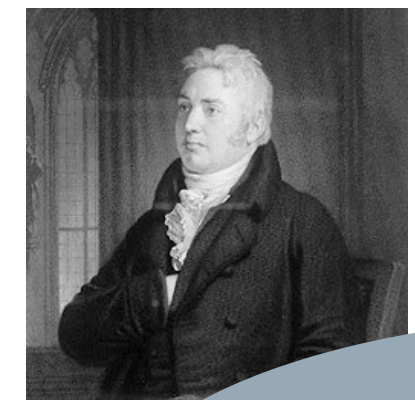

**Author CONVETSatiONS Surrounding** Gardner Campbell is a Professor of<br>English at the University of Mary<br><sup>Washington in Fredericksburg,</sup> ION/CONSUMDUON of the English Renaissance, film<br>writing. He's worked in teaching<br>learning technologies for over a<br>[deca](http://www.gardnercampbell.net/blog1/)de, at the University of Mary [Washingto](http://www.gardnercampbell.net/blog1/)n and the University of [Richmond,](http://www.gardnercampbell.net/blog1/) and currently serves on the [Advisory](http://www.gardnercampbell.net/blog1/) Board of the EDUCAUSE Learning Initiative, the [Electronic](http://www.gardnercampbell.net/blog1/) Campus of [Virginia,](http://www.gardnercampbell.net/blog1/) and the Virginia Learning [Technology](http://www.gardnercampbell.net/blog1/) Advisory

, also in the independent<br>So a [Fellow](http://www.gardnercampbell.net/blog1/) of . [class](http://www.gardnercampbell.net/blog1/)

Fasily I

**Search** 

#### I was [privil](http://www.gardnercampbell.net/blog1/)eged to read section of  $\mathbf{BICIC}$ Creation in the Conversation impact it has on student-learning outcomes?they must change their entire culture." *Blogs and Wikis*

[part](http://www.gardnercampbell.net/blog1/) of the  $U_1 \cup U_2 \cup U_3$  ventures in  $U_1 \cup U_2 \cup U_3$  and  $U_4 \cup U_5$ [series.](http://www.gardnercampbell.net/blog1/) The idea read thirty [minutes](http://www.gardnercampbell.net/blog1/) [mostly](http://www.gardnercampbell.net/blog1/) just great verse. [Symposium](http://www.gardnercampbell.net/blog1/) fame) started the series

was a great [accomplishment.](http://www.gardnercampbell.net/blog1/) My colleague (and relover) Eric [Lorentzen](http://www.gardnercampbell.net/blog1/) has kept the tradition going with [panache,](http://www.gardnercampbell.net/blog1/) and with deep [devotion.](http://www.gardnercampbell.net/blog1/)

EDUCAUSE CO[NNECT](http://www.gardnercampbell.net/blog1/) udio.com - The online music factory - Jam, remix, [arrange](http://www.gardnercampbell.net/blog1/) chords and loops - free [guitar](http://www.gardnercampbell.net/blog1/) - via [scmorgan](http://www.gardnercampbell.net/blog1/) » [2MM](http://www.gardnercampbell.net/blog1/) :: A GLOBAL EXAMINATION -

Conversations Based on the most event is a nation of the most current events and the most in the most experience of the most experience of the most experience of the most experience of the most experience of the most exper from their educational culture? via » The Charms of Wikipedia - The **Share** Current events **Random article Interaction About Wikipedia** Shared Creation Community portal Contact Wikipedia Donate to Wikipedia Help Shared Documents Sites in The stre

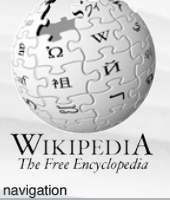

Main Page Contents **Featured content** 

toolbox What links here Related changes **Upload file Special pages**  $\blacksquare$  Printable version **Permanent link** Cite this page

languages **E** Česky **Deutsch** Español Français Galego  $\blacksquare$ Italiano  $"$  עברית [Magyar](http://en.wikipedia.org)

Go (Search)

[From Wikipedia,](http://en.wikipedia.org) the free encyclopedia In certain [interpretations](http://en.wikipedia.org) of quantum mechanics, **wave function collapse** is one of two processes by which quantum systems apparently evolve according to the laws of quantum [mechanics.](http://en.wikipedia.org) It is also called *collapse of the state vector* or *reduction of the wave packet*. The reality of wave function collapse has always been debated, i.e., whether it is a fundamental physical [phenomenon](http://en.wikipedia.org) in its own right (which may yet emerge from a theory of everything) or just an [epiphenomenon](http://en.wikipedia.org) of another process, such as quantum decoherence. In recent decades the quantum [decoherence](http://en.wikipedia.org) view has gained [popularity.](http://en.wikipedia.org)

**Conte[nts](http://en.wikipedia.org)** [h[ide\]](http://en.wikipedia.org) 1 Outline 2 History and context

3 Notes 4 See also

**article [discussion](http://en.wikipedia.org) edit this page** history

Wave function [collapse](http://en.wikipedia.org)

**Outline** 

The state or wave function of physical system, at some time, can be [expressed](http://en.wikipedia.org) in Dirac or bra-ket notation as:

where the  $\ket{i}$ 's specify the different quantum ["alternatives"](http://en.wikipedia.org) available (technically, they form an orthonormal eigenvector basis which implies  $\overline{\langle i|j\rangle}=\delta_{ij}$ ). An observable or [measurable](http://en.wikipedia.org) parameter of the system is associated with each eigenbasis, with each quantum alternative having a specific value or eigenvalue, *ei*, of the [observable.](http://en.wikipedia.org)

The  $\psi_i = \langle i | \psi \rangle$  are the probability amplitude coefficients, which are complex numbers. For simplicity we shall assume that our wave function is normalised:  $\langle \psi | \psi \rangle = 1$ , which implies that

$$
\langle \psi | \psi \rangle = \sum_{i} |\psi_i|^2 = 1.
$$

With these definitions it is easy to describe the process of collapse:

When an external agency measures the observable associated with the eigenbasis then the state of the wave function changes from  $|\psi\rangle$  to just *one* of the  $|i\rangle$ s with Born probability I  $\psi_i$  <sup>2</sup>. This is called collapse because all the other terms in the expansion of the wave function have vanished or collapsed into nothing.

If a more general [measurement](http://en.wikipedia.org) is made to detect if the system is in a state  $\ket{\phi}$  then the system makes a "jump" or quantum leap from the original state  $|\psi\rangle$  to the final state  $|\phi\rangle$  with probability of  $|\langle\psi|\phi\rangle|^2$ . Quantum leaps and wave function collapse are therefore opposite sides of the same coin.

History and context

[\[edit\]](http://en.wikipedia.org)

**2** Log in / create [account](http://en.wikipedia.org)

 $[0, 0]$ 

> Conversations Mapping the **Terrain** *Shared Bookmark Sites*

Conversation as Continuous Partial Attention *Distributed IM*

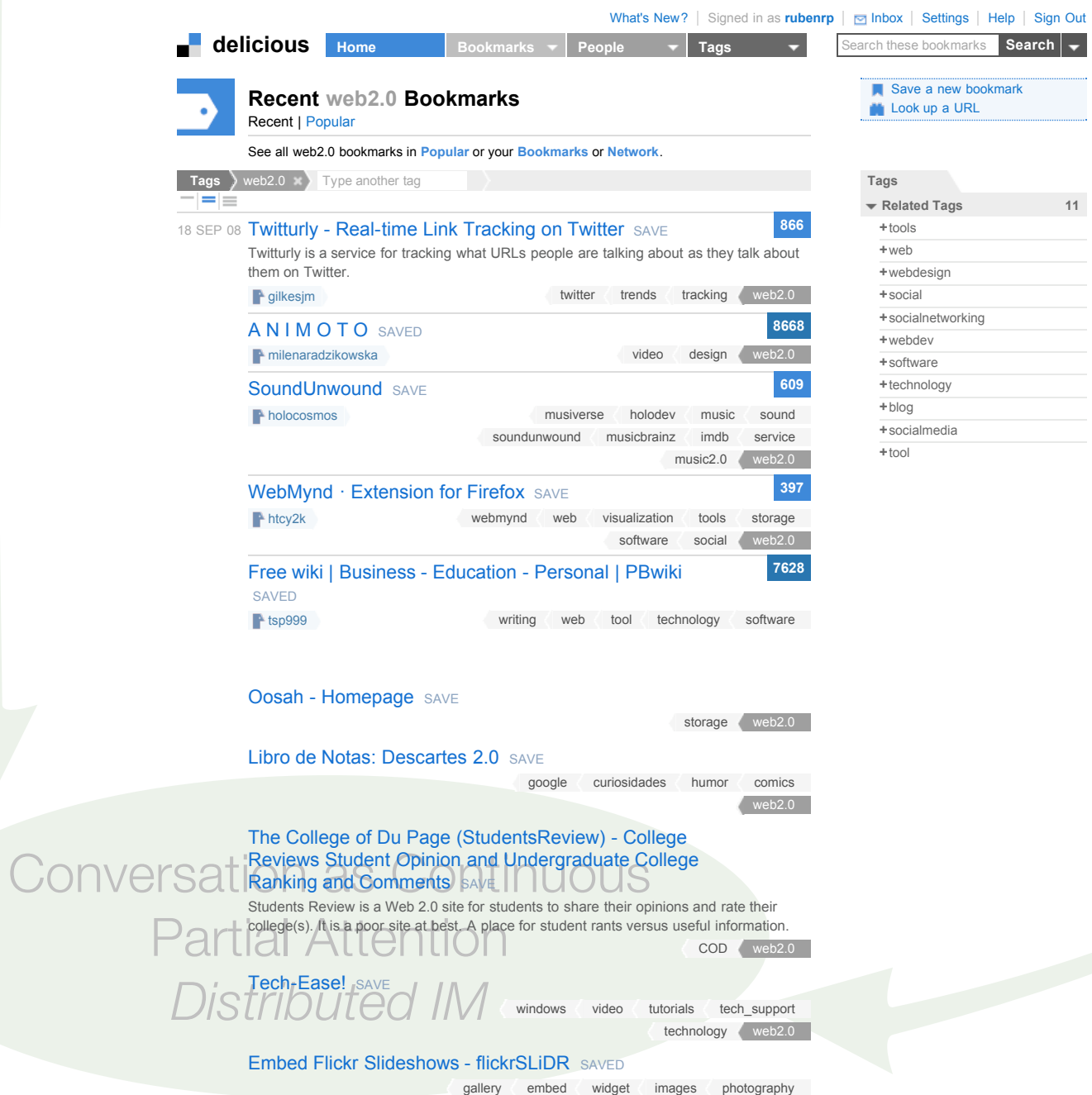

slideshow flickr web2.0

Conversations Mapping the **Terrain** *Shared Bookmark Sites*

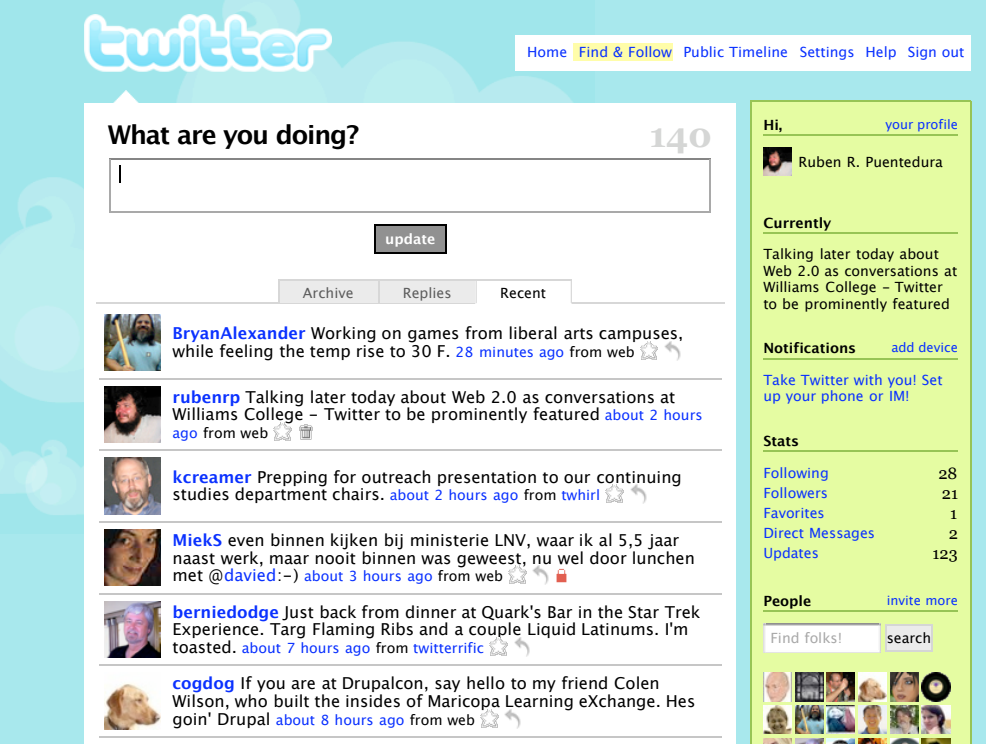

the top of top of top of top of the top of  $\mathcal{O}_\mathcal{A}$  and  $\mathcal{O}_\mathcal{A}$  and  $\mathcal{O}_\mathcal{A}$  and  $\mathcal{O}_\mathcal{A}$ intellectual stamina! about 15 hours ago from web

http://www.flickr.com/photo... about 16 hours ago from web

**cogdog** gonna wait for @GardnerCampbell ' s preso on DVD; ustream not cranking it today about 17 hours ago from web

Conversations Mapping the **Terrain** *Shared Bookmark Sites*

Conversation as Continuous and **Partial Attention** *bistributed IM* 

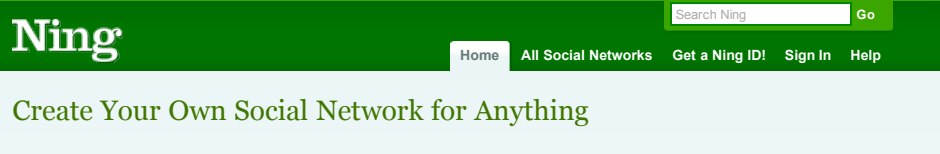

**Sign up to get started…**

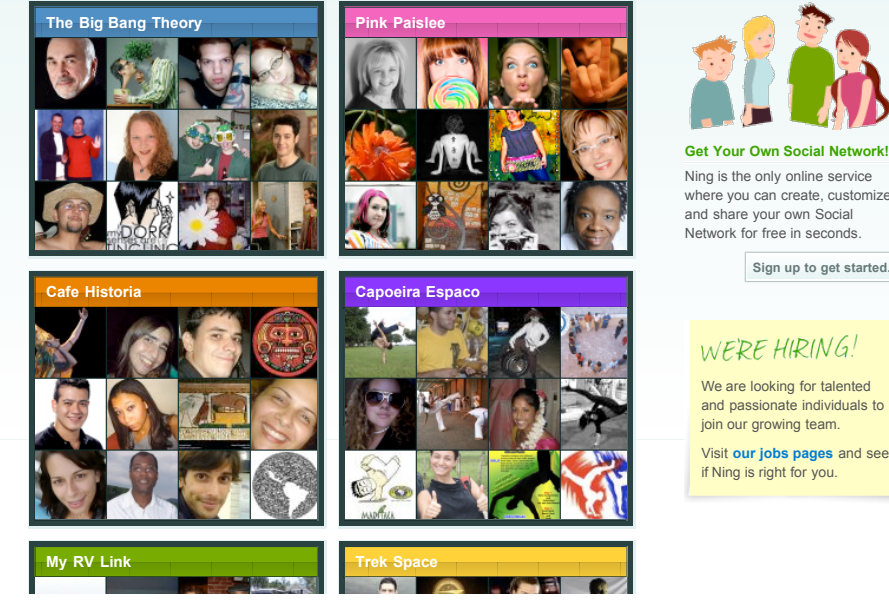

Conversations Mapping the **Terrain** *Shared Bookmark Sites*

**Conversation as Continuous** Partial Attention *Distributed IM*

> Conversations Surrounding Production/Consumption *Media Sharing Sites*

Creation in the Conversation *Blogs and Wikis*

Conversations Mapping the **Terrain** *Shared Bookmark Sites*

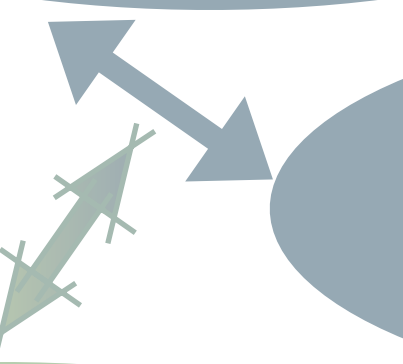

Conversations Based on Shared Creation *Shared Documents Sites*

Conversation as Continuous Partial Attention *Distributed IM*

# Digital Storytelling

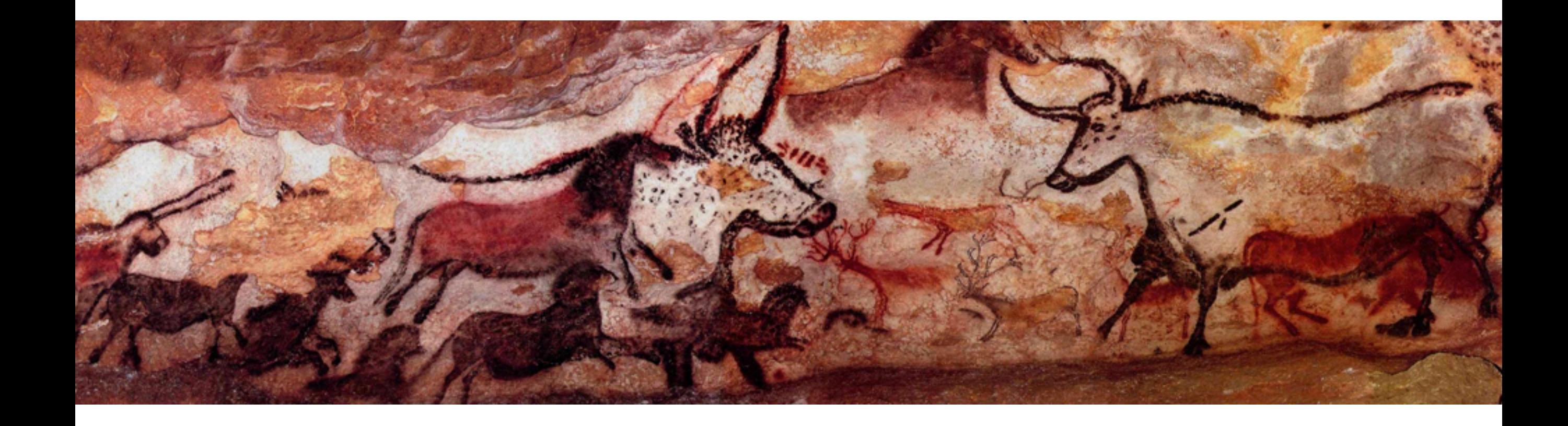

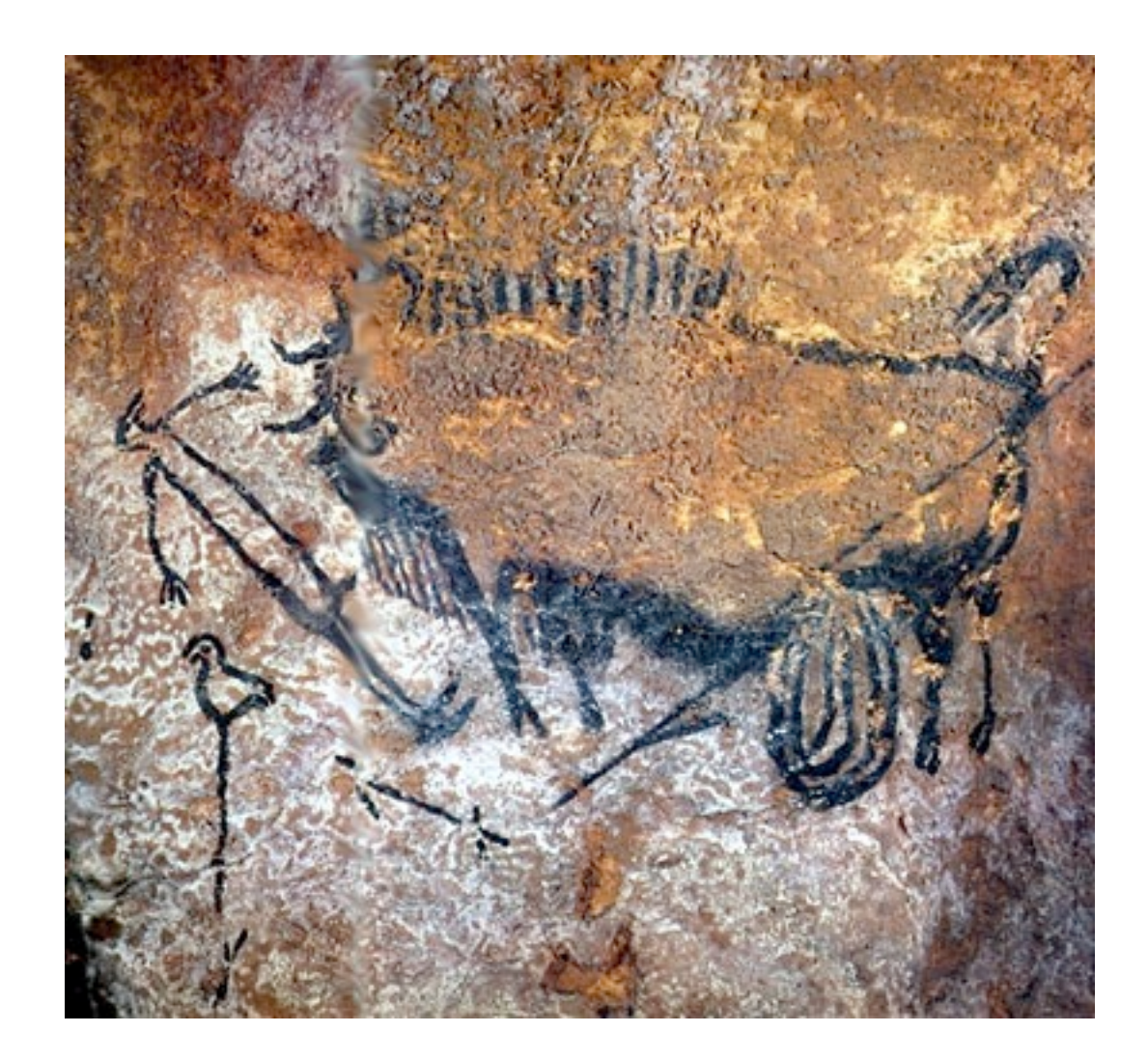

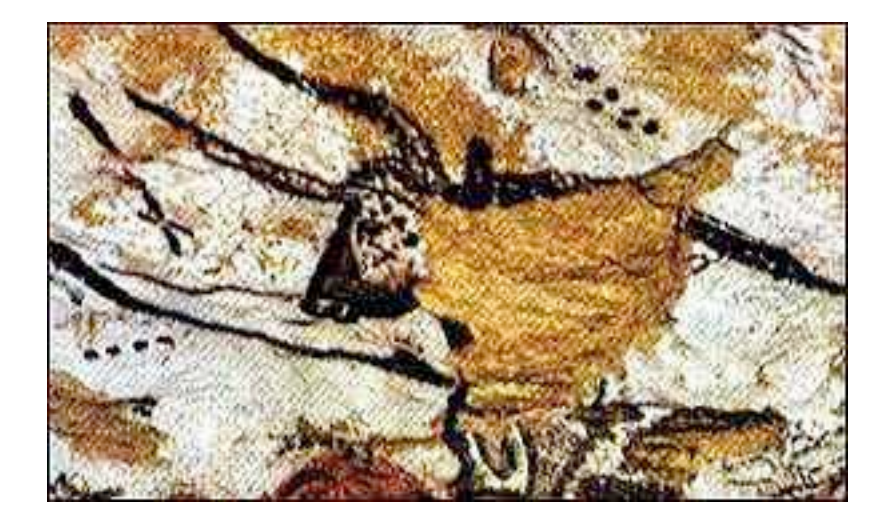

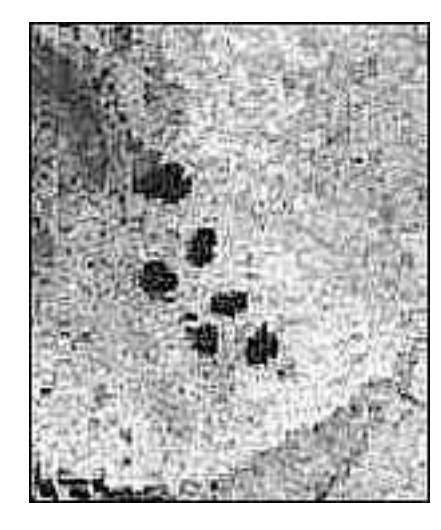

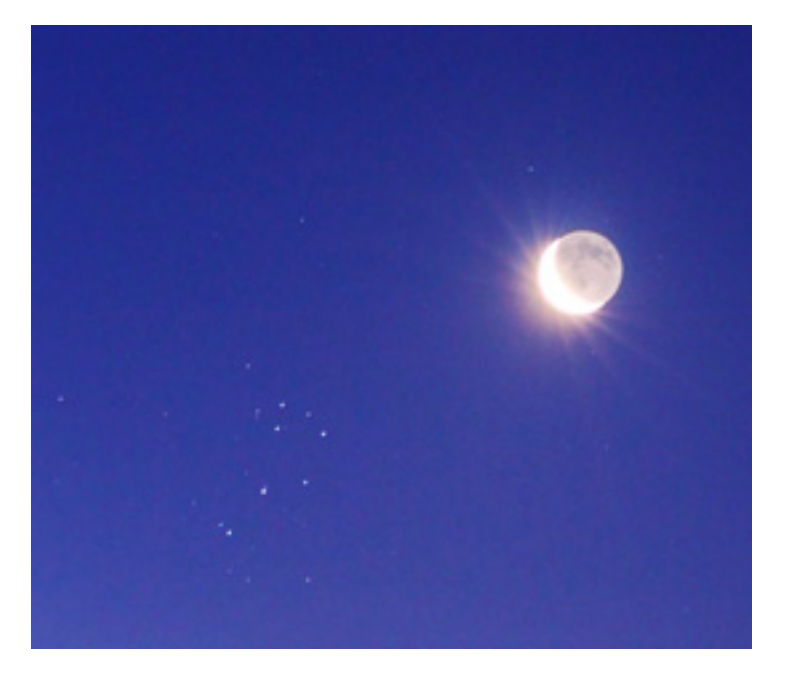

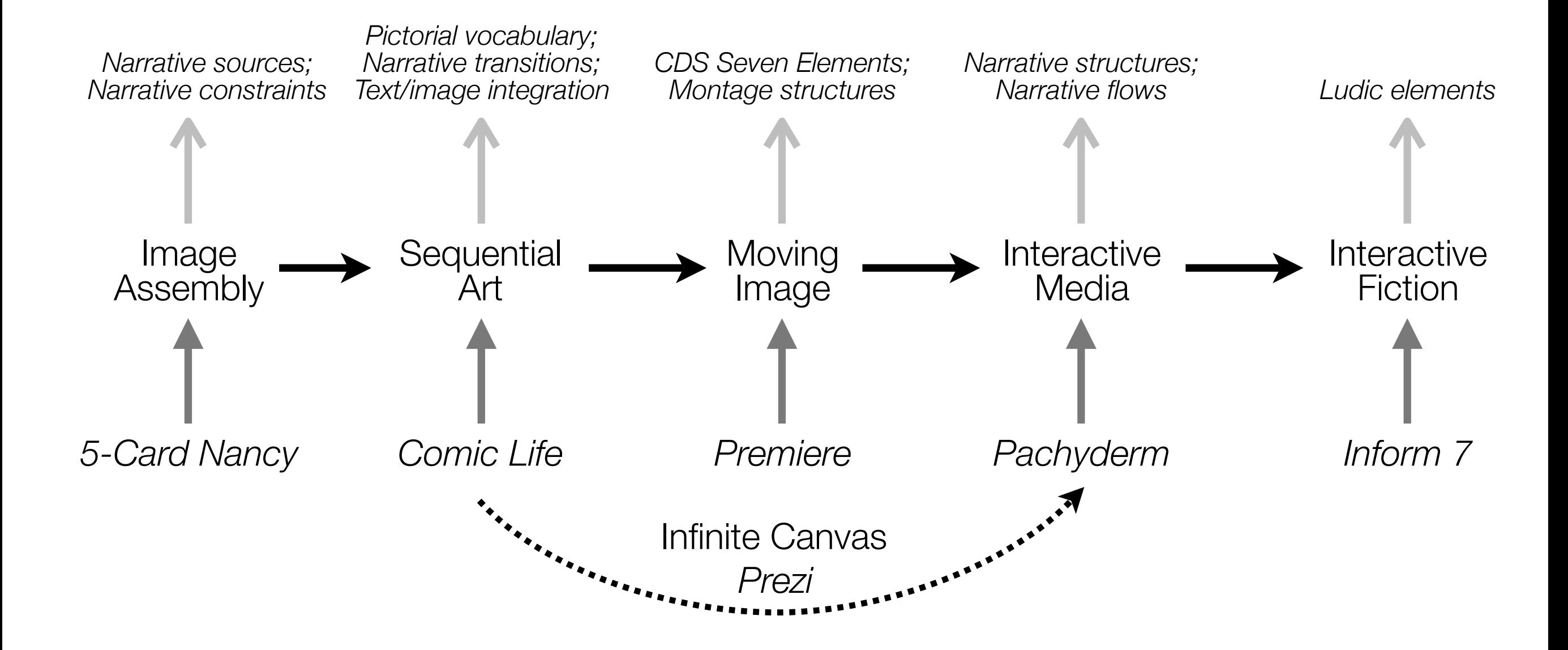

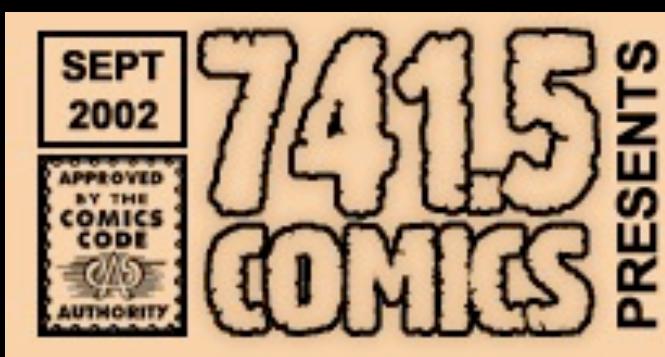

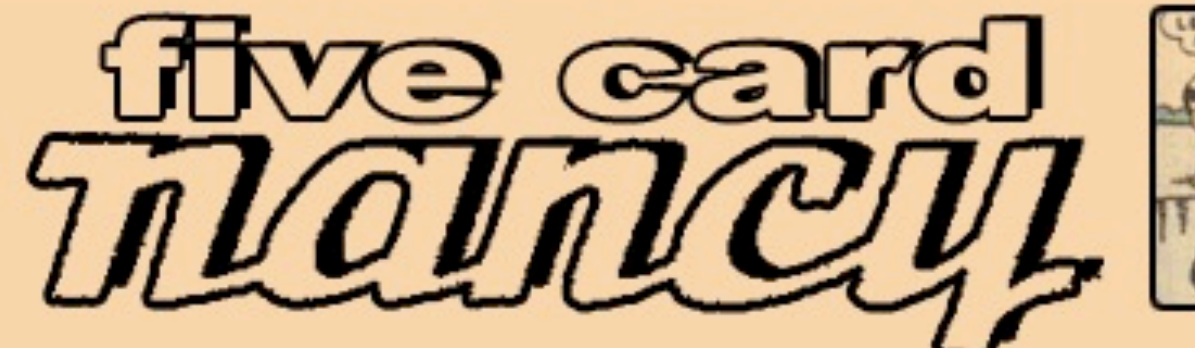

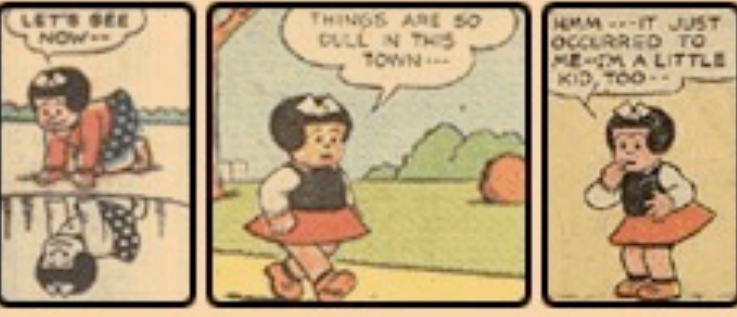

#### **The Game**

ö

The sequence so far:

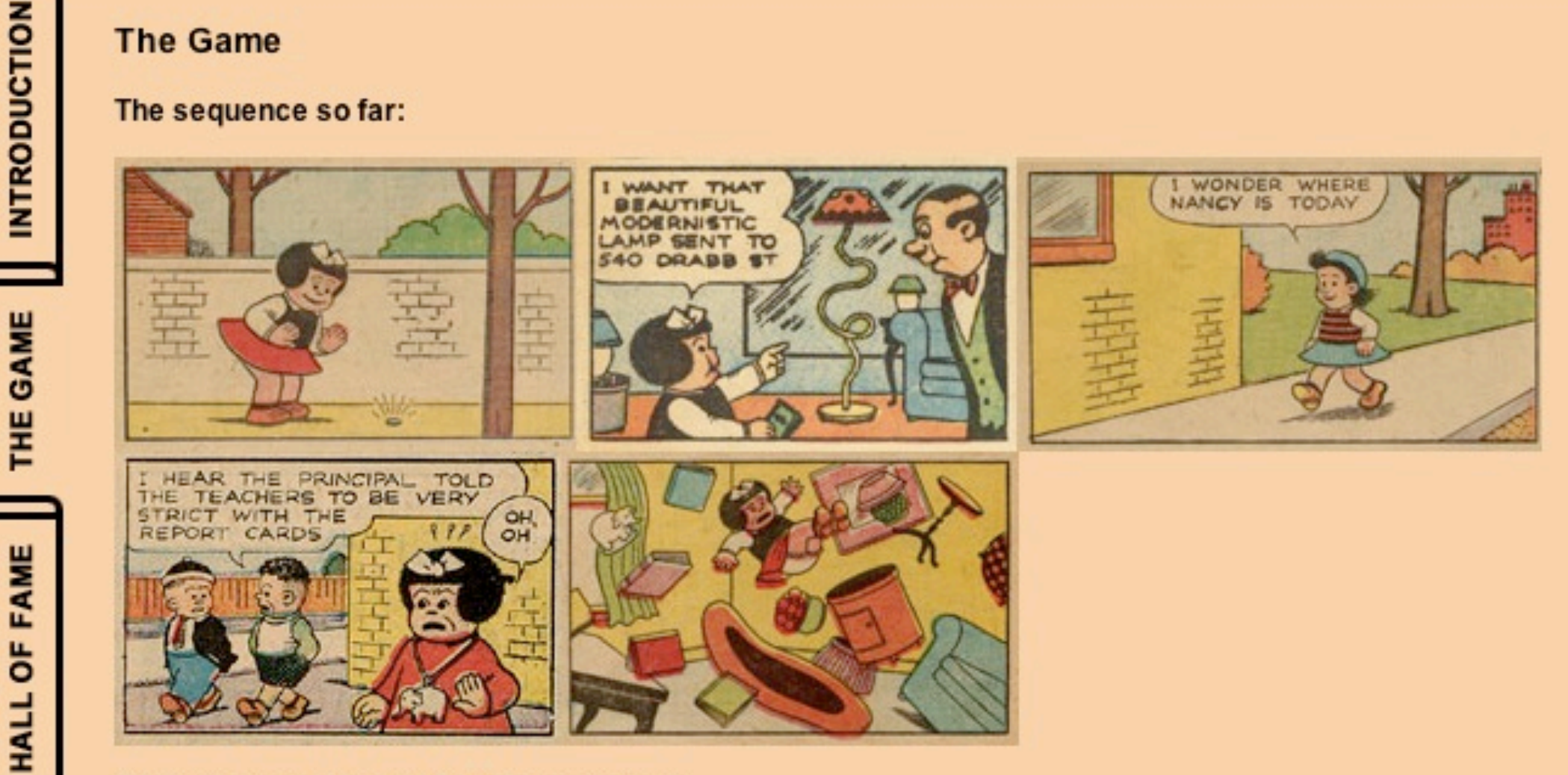

#### Click on a panel to add it to the sequence:

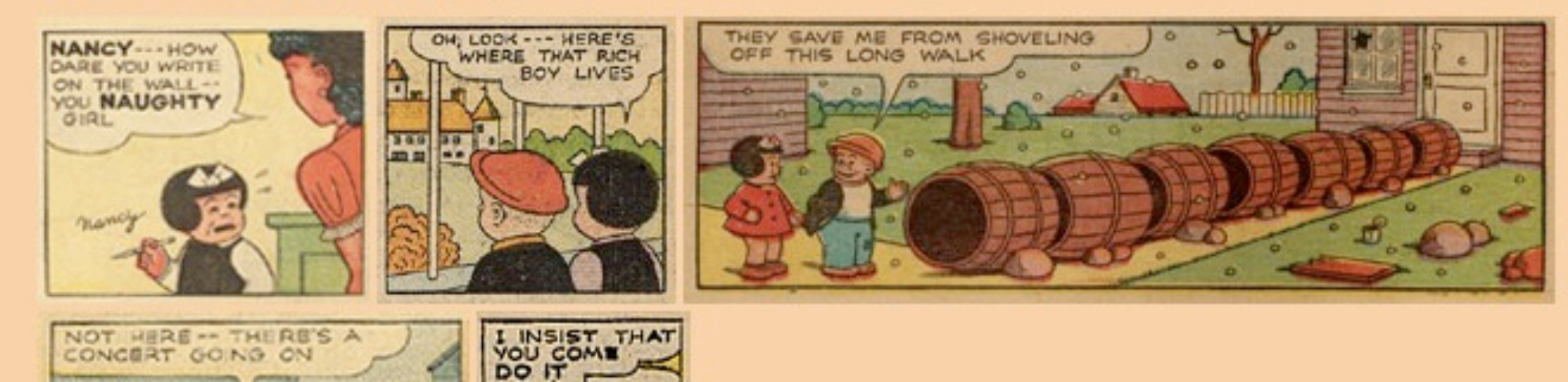

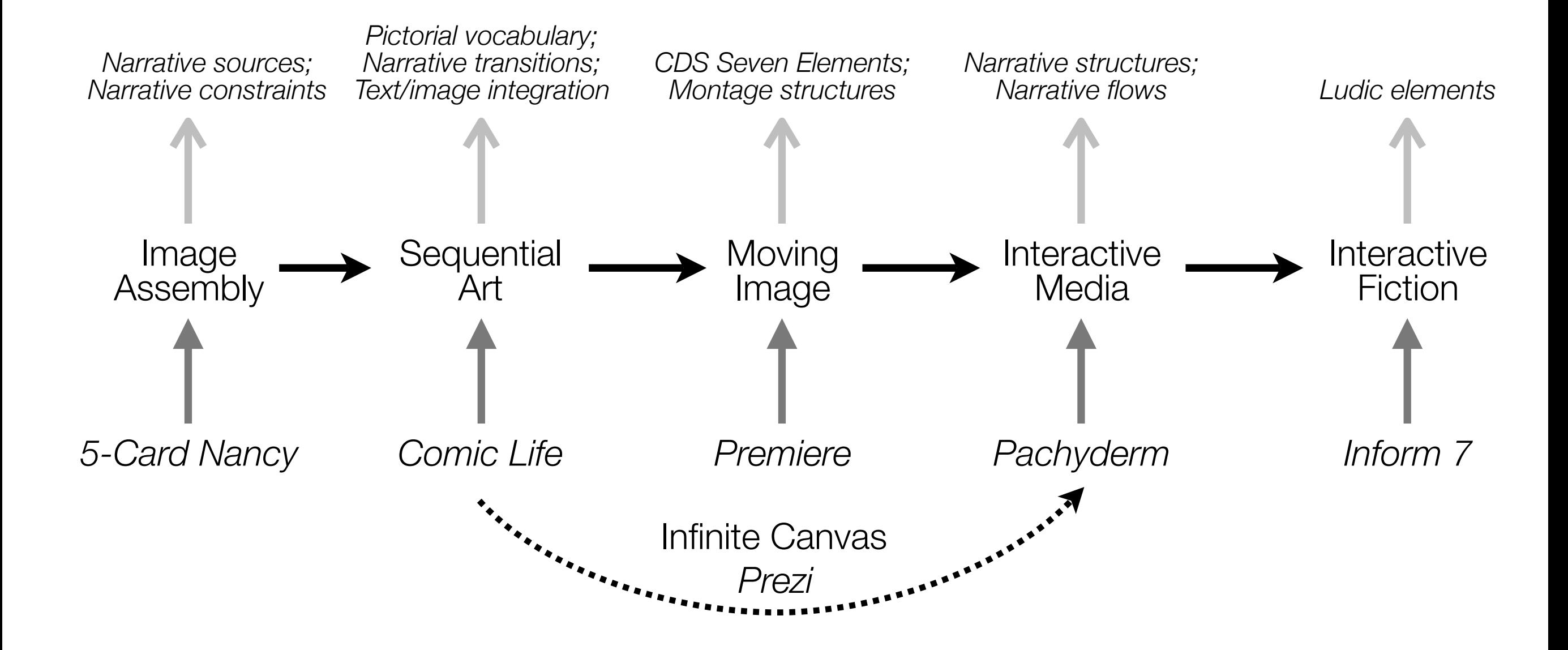

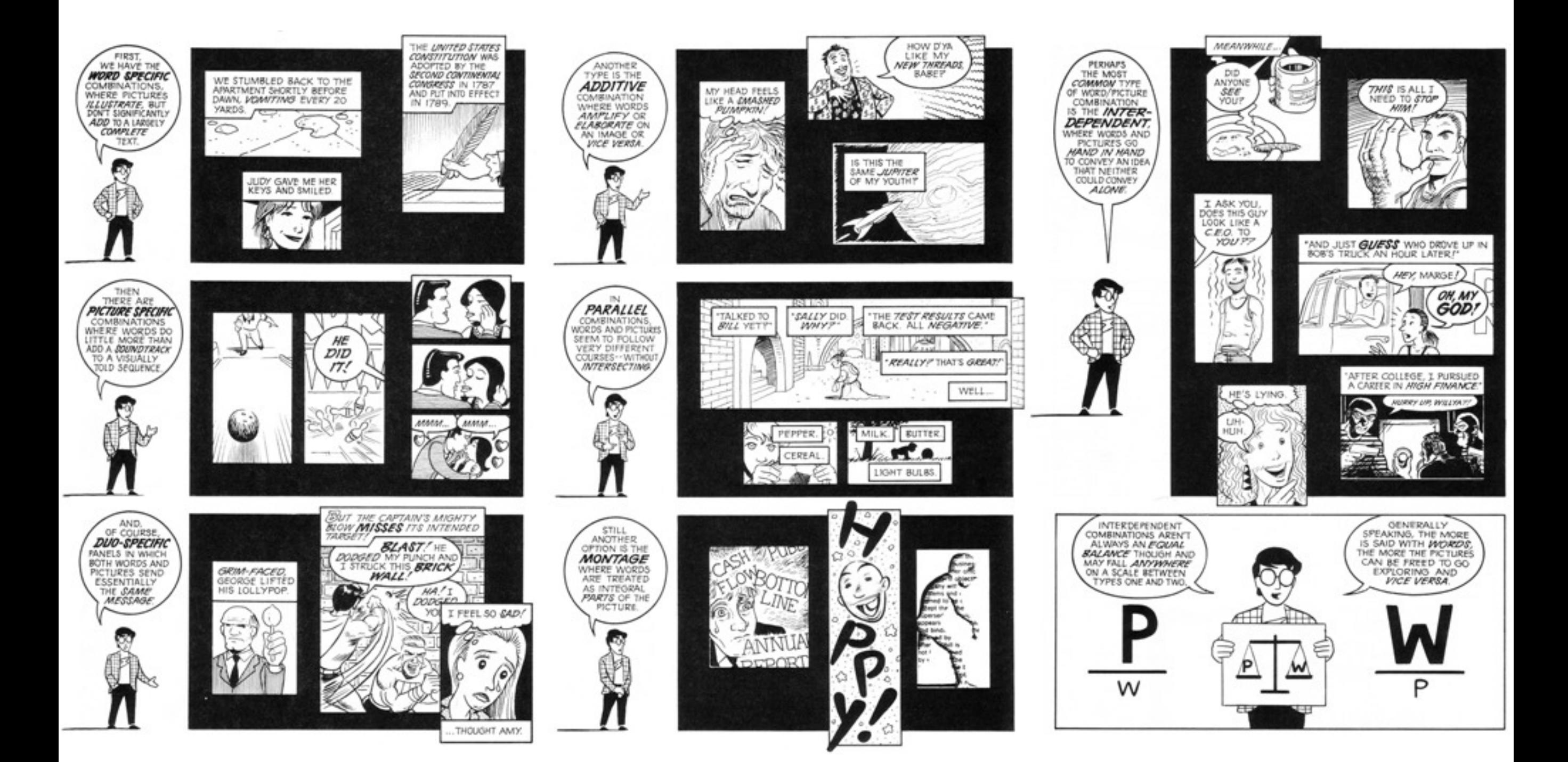

## Educational Gaming

## Formal Definition of **Play** (Salen & Zimmerman)

# "Play is free movement within a more rigid structure."

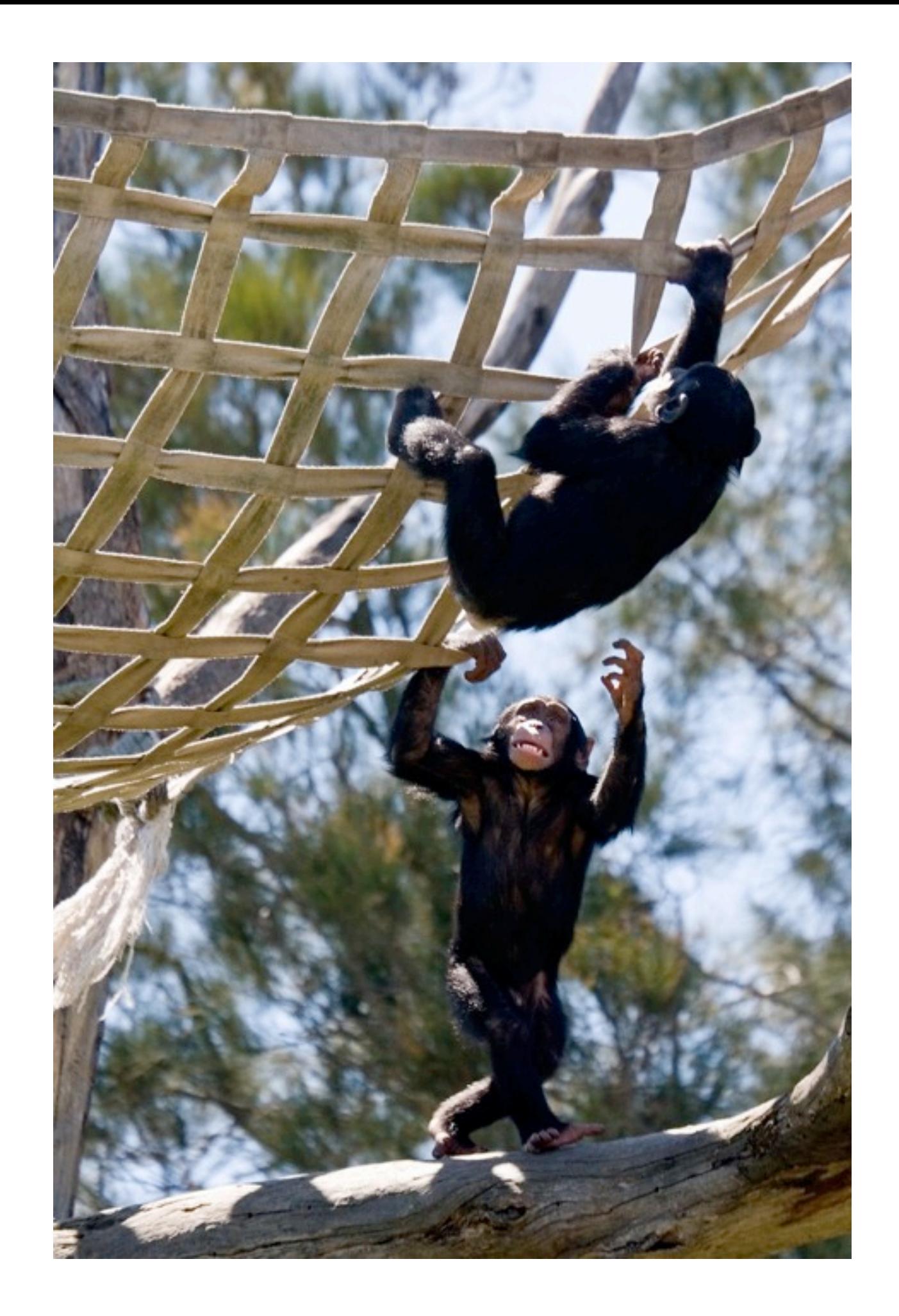

## Formal Definition of **Game** (Salen & Zimmerman)

# "A game is a system in which players engage in an artificial conflict, defined by rules, that results in a quantifiable outcome."

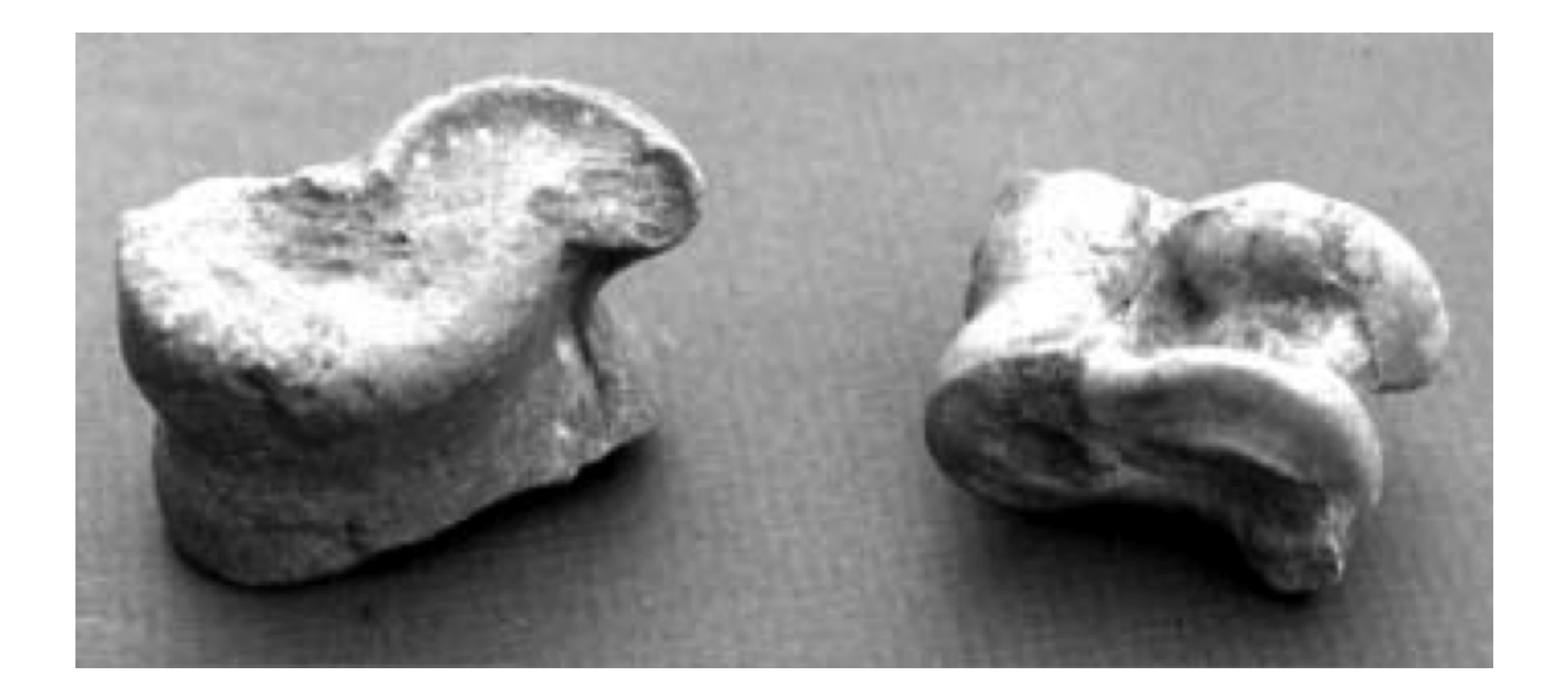

## **Narrative**

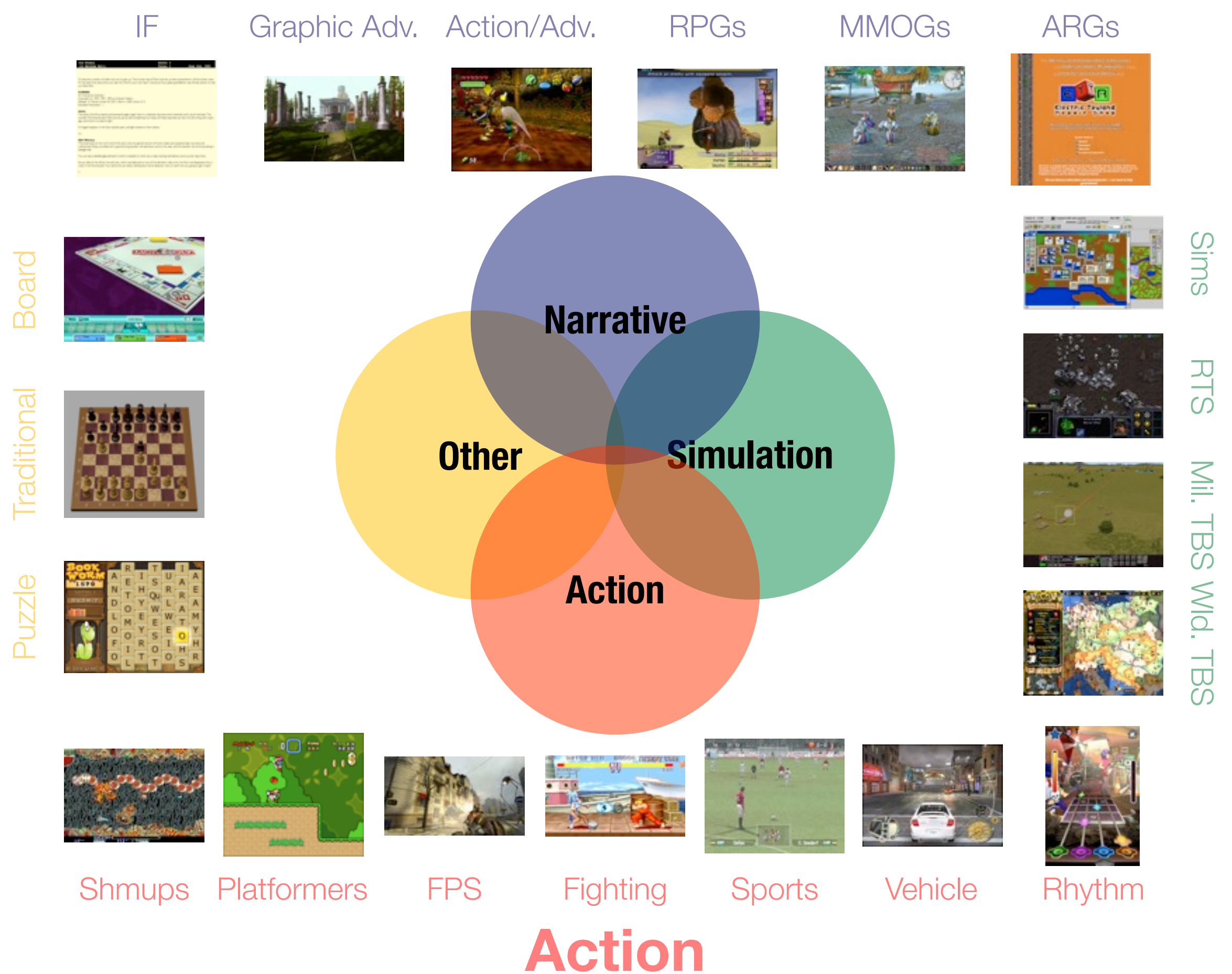

**Other**

**Simulation** Simulation

# Active Learning

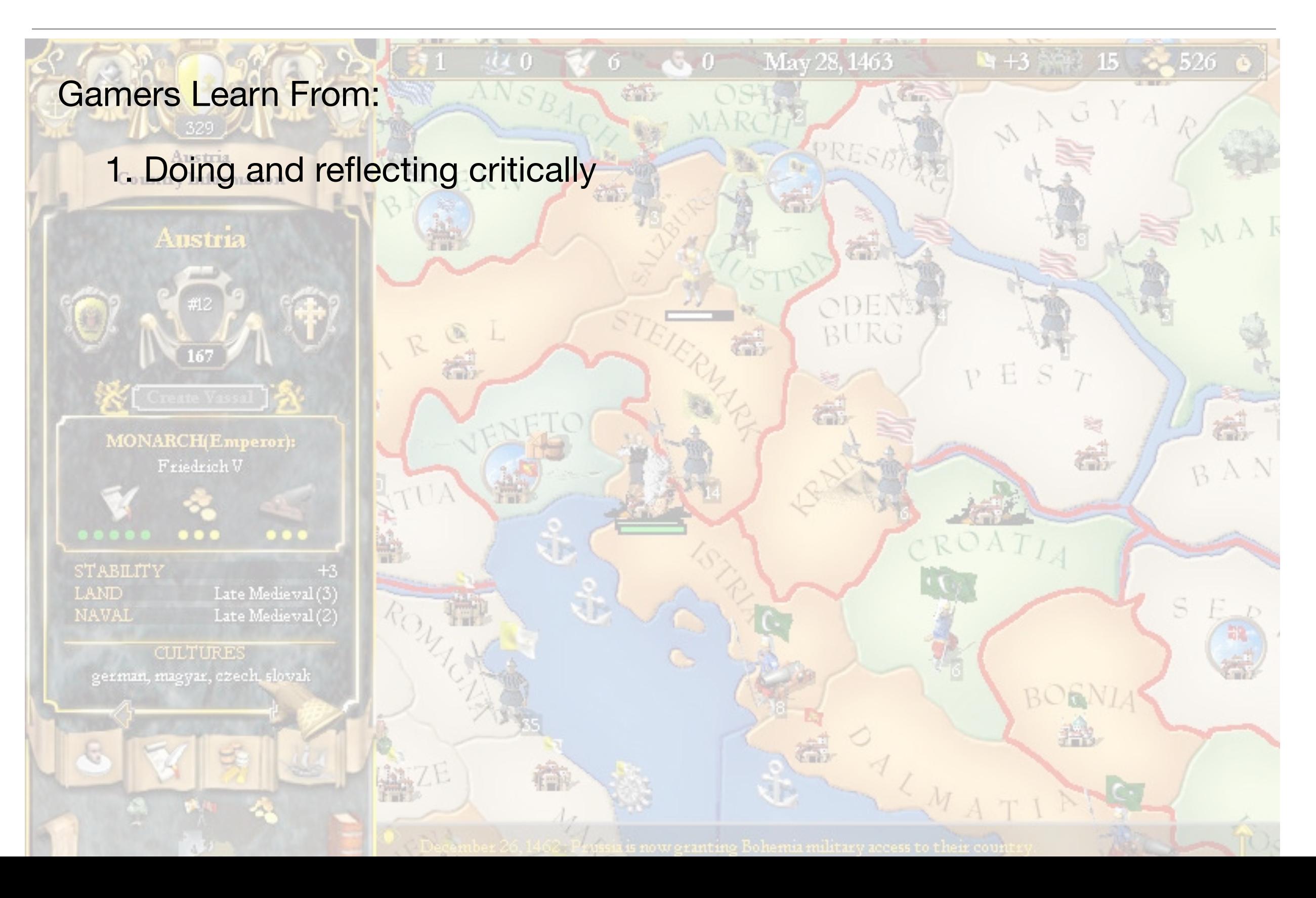

## Symbolic Systems

- 2. Appreciating good design and its principles
- 3. Seeing interrelations within and across symbolic systems
- 4. Mastering game symbolic systems
- 5. Relating the game world to other worlds

#### Worlds and Identities

- 6. Taking risks in a space with reduced consequences
- 7. Committing to participating in a compelling virtual world
- 8. Assuming multiple identities in and across worlds

## Development of Capabilities

- 9. Observing the evolution of their own capabilities
- 10. Getting more out than they put in
- 11. Being rewarded for achievement at every level of expertise
- 12. Extensive practice in a rewarding context
- 13. Learning new skills at each level of expertise
- 14. Operating at the outer edge of their capabilities at each level of expertise

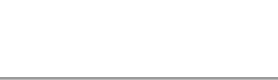

## Experiential Learning

15. Interacting experimentally with the game world

- 16. Finding multiple approaches to a solution
- 17. Discovering meaning from experience
- 18. Understanding texts experientially and contextually

19. Understanding the interconnections among texts that define them as a family

20. Constructing meaning from the intersection of multiple media

RCI

21. Understanding how information and knowledge are stored in the game environment

22. Leveraging intuitive and tacit knowledge

## Developing Skills

- 23. Practicing in simplified game subdomains
- 24. Tackling later problems via generalizations of earlier ones
- 25. Seeing early on concentrated samples of generalizable skill sets
- 26. Acquiring basic skills that apply to a range of games
- 27. Receiving information on-demand and just-in-time
- 28. Experimenting with only a minimum of explicit instruction
- 29. Transferring, modifying, and adapting earlier learning to later problems

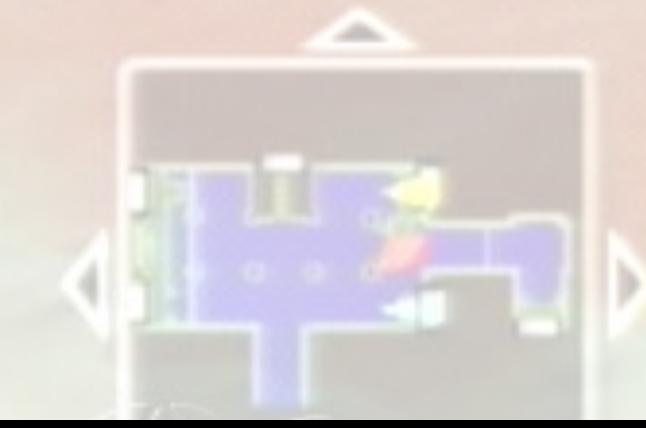

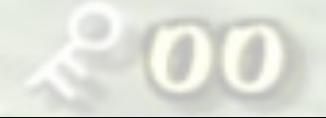

# Cultural Models

Research Education (4)

30. Reflecting safely about their cultural models and assumptions about the world

31. Reflecting safely about their cultural models and assumptions about their learning processes

32. Reflecting safely about their cultural models and assumptions about the workings of a symbolic domain

33. Searching for knowledge in all aspects of the game, in themselves, and in their interaction with the game

1625: Alexand

Press <ENTER> to return

## **Community**

34. Sharing their knowledge with other players

- 35. Forming a distinct community via shared interests in the gaming world
- 36. Teaching others and modifying the game experience

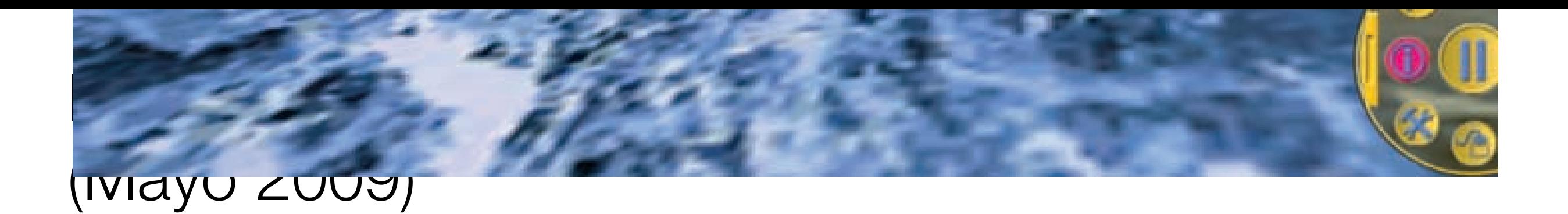

 $F_{\rm F}$  and  $F_{\rm F}$  are player matrix over  $\mu$ 

Table 1. Learning outcomes of several games compared to lecture on same material.

required to call neutrophils by using the drone to call neutrophils by using the drone  $\alpha$ 

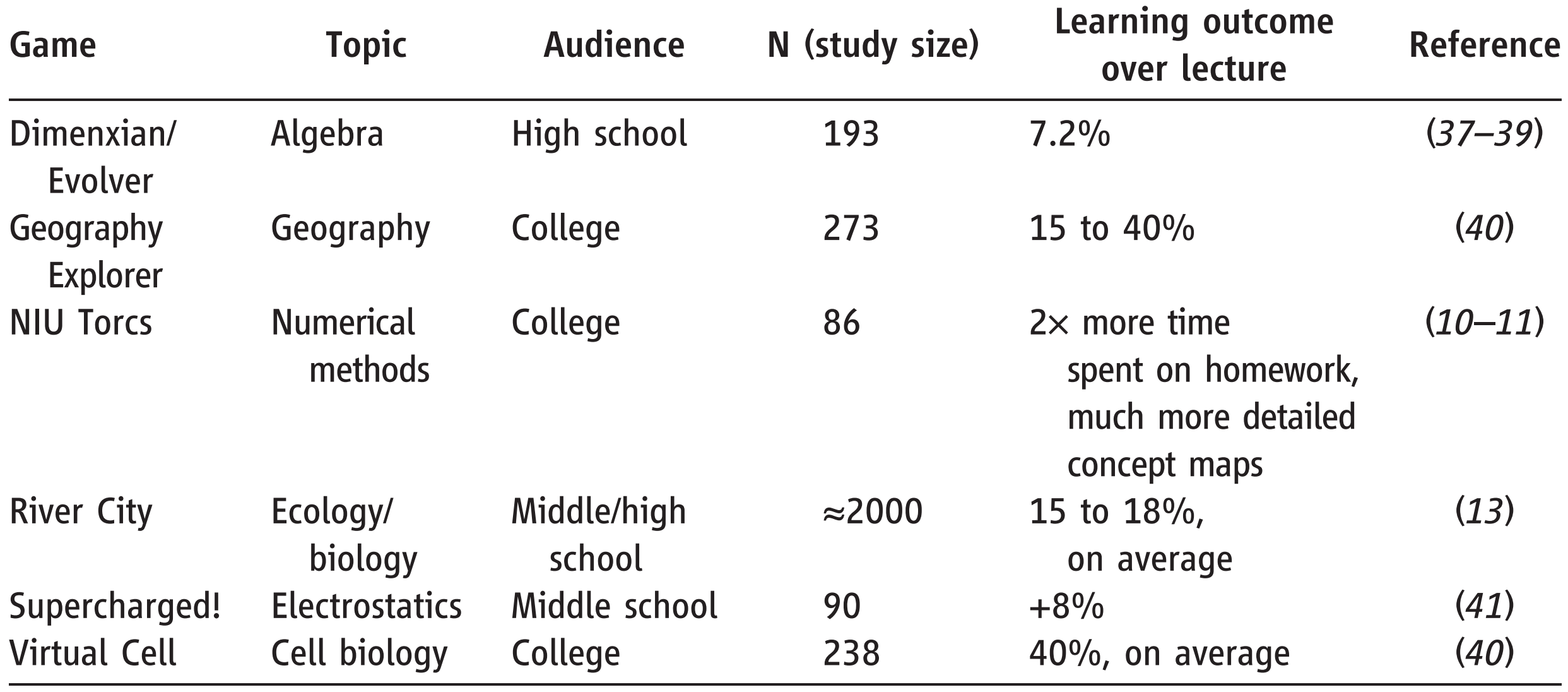

Visualization and Simulation

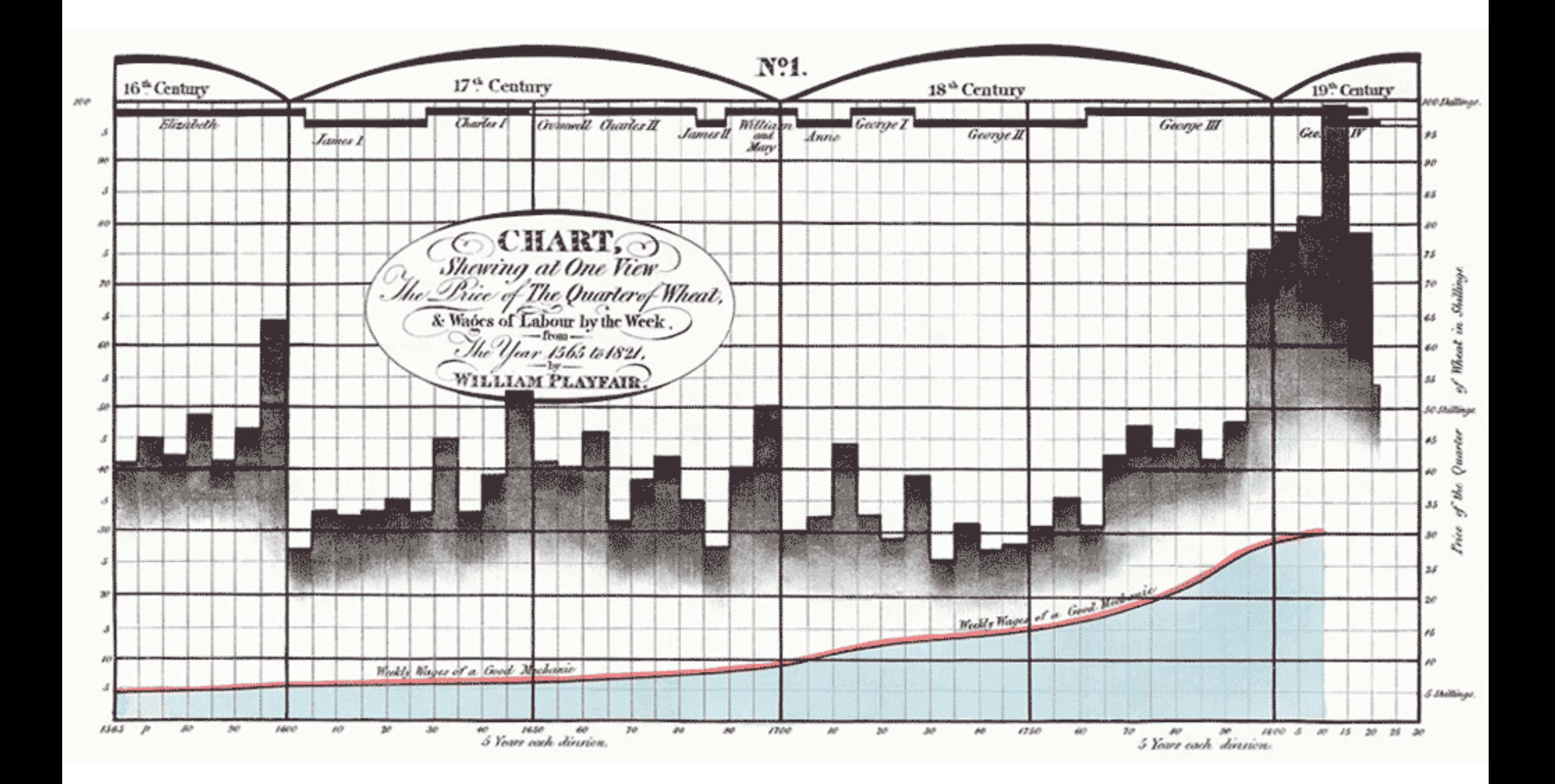

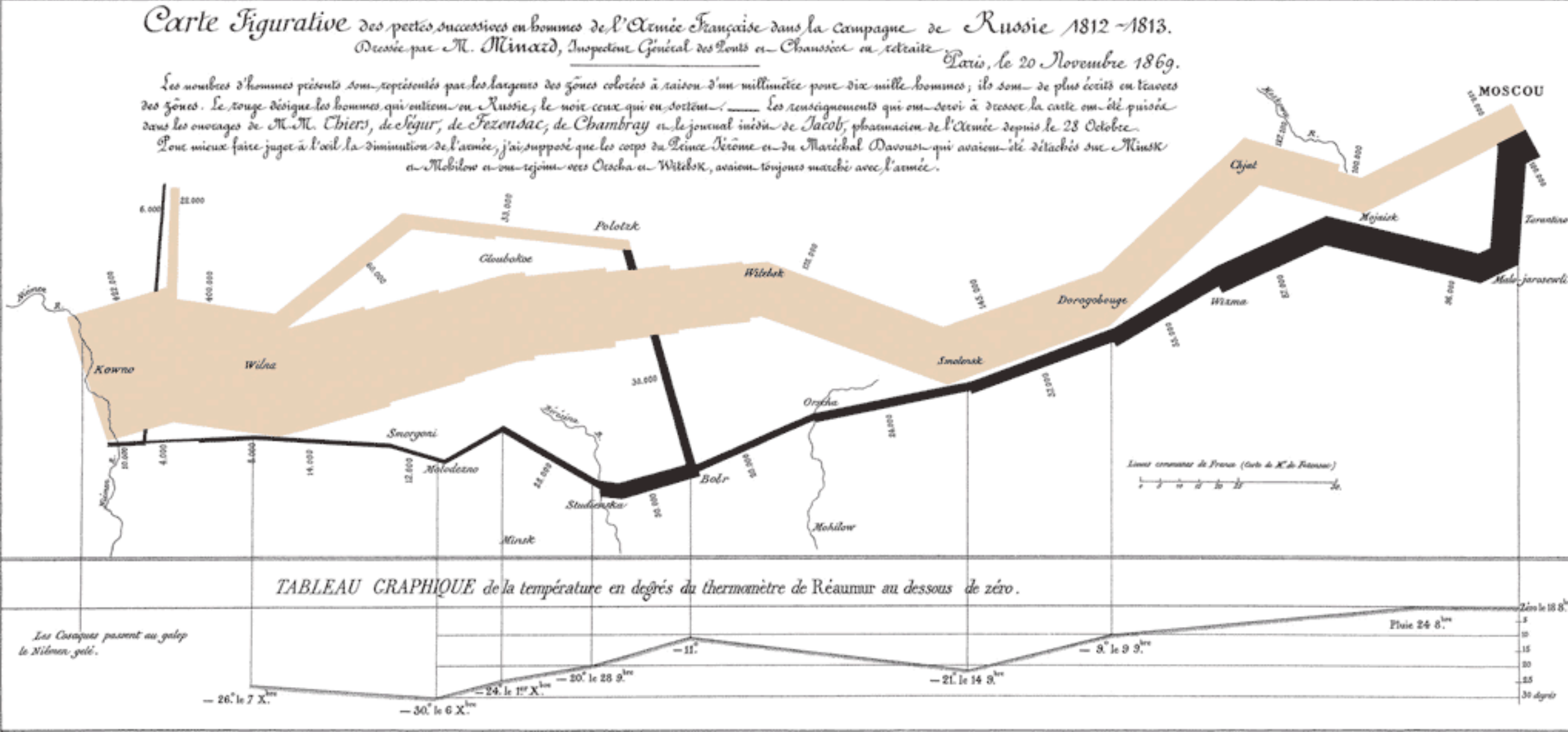

Aurey. par Regnier, 1. Pas. 5th Maria 5th Galle & Paris

Ing Lith. Regnier at Downdat.

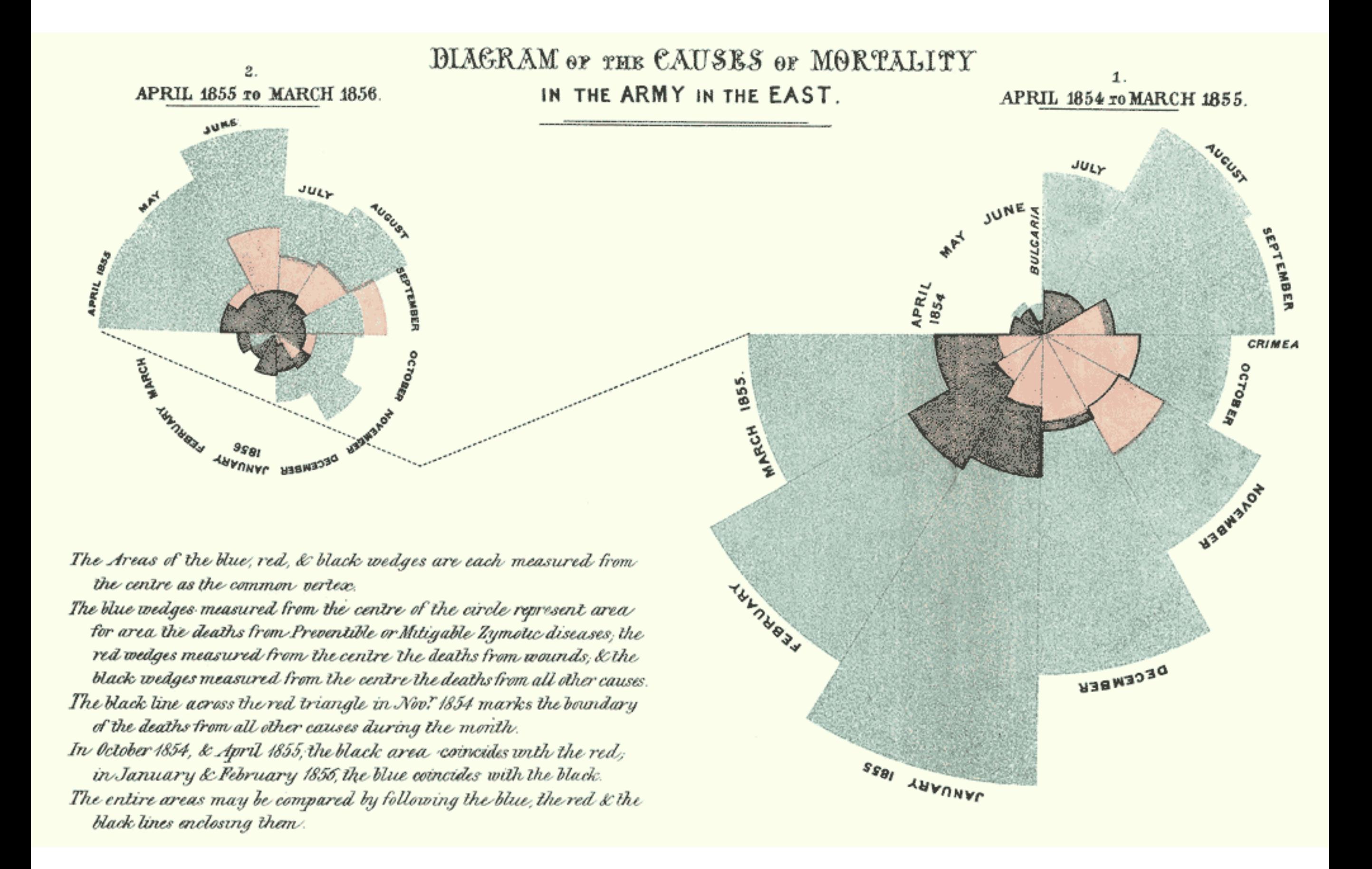

#### Molodezno

 $\boxtimes$ 

Kowno

Eithu

Date: December 6 Troops: 12,000 Temperature: -35°F

Directions: To here - From here

Mojaisk bokoe Chjat Wixma Tarantino Witebsk Malo-Jarosewli **Smolensk** Dorogobouge Molodezno **Orscha Bobr** 

Studienska

**Minsk** 

lorgoni

**Belarus** 

lat

**Mohilow** 

© 2010 Geocentre Consulting<br>© 2010 Europa Technologies<br>© 2010 Tele Atlas © 2010 Transnavicom, Ltd 55.749494\* lon 23.115429\* elev .46 m

Eye alt 897.46 km 0

....Google

**Moscou** 

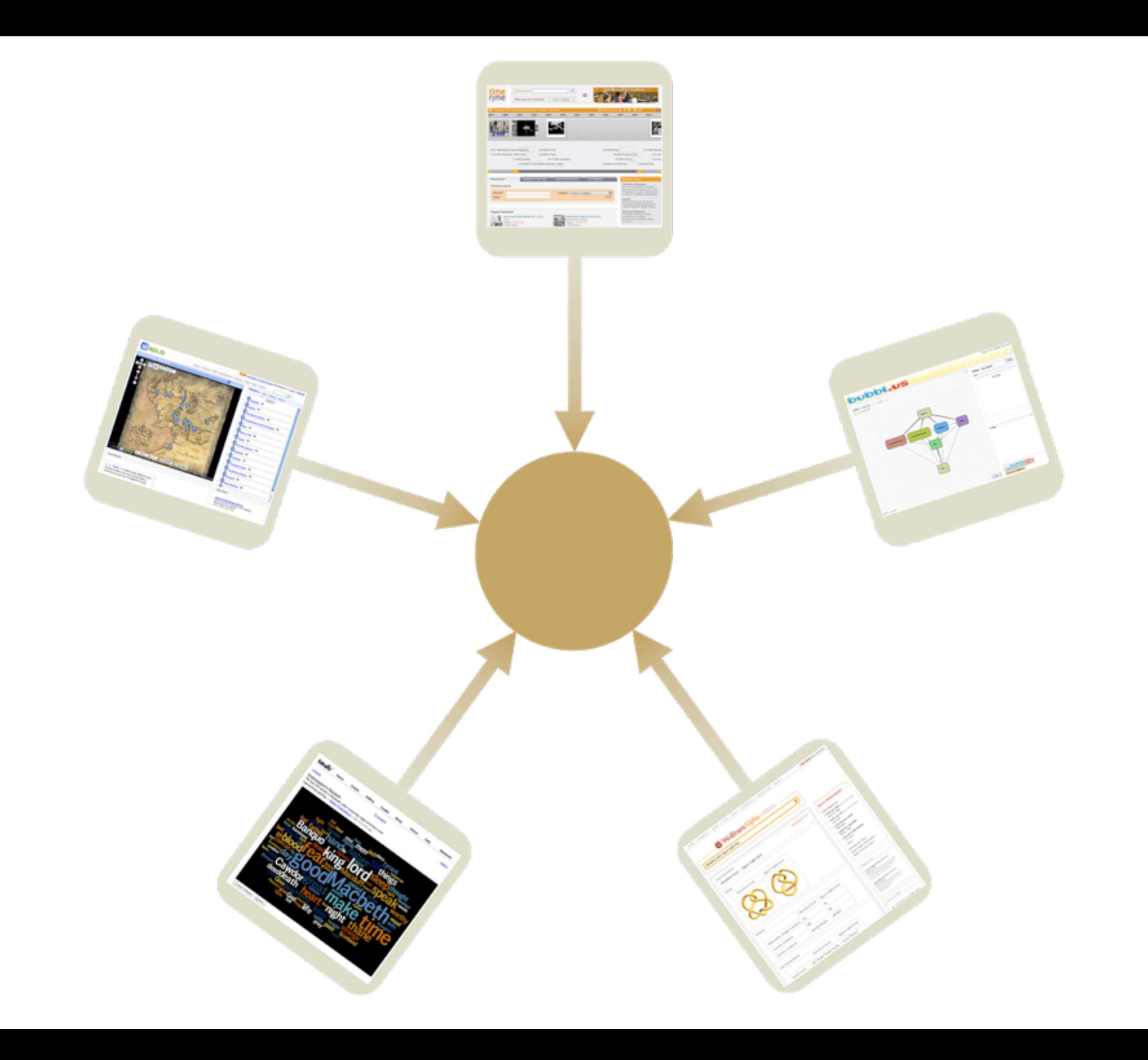

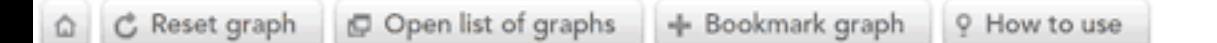

#### **XX** Exit full screen

Basic Gapminder World graph\*  $+$ 

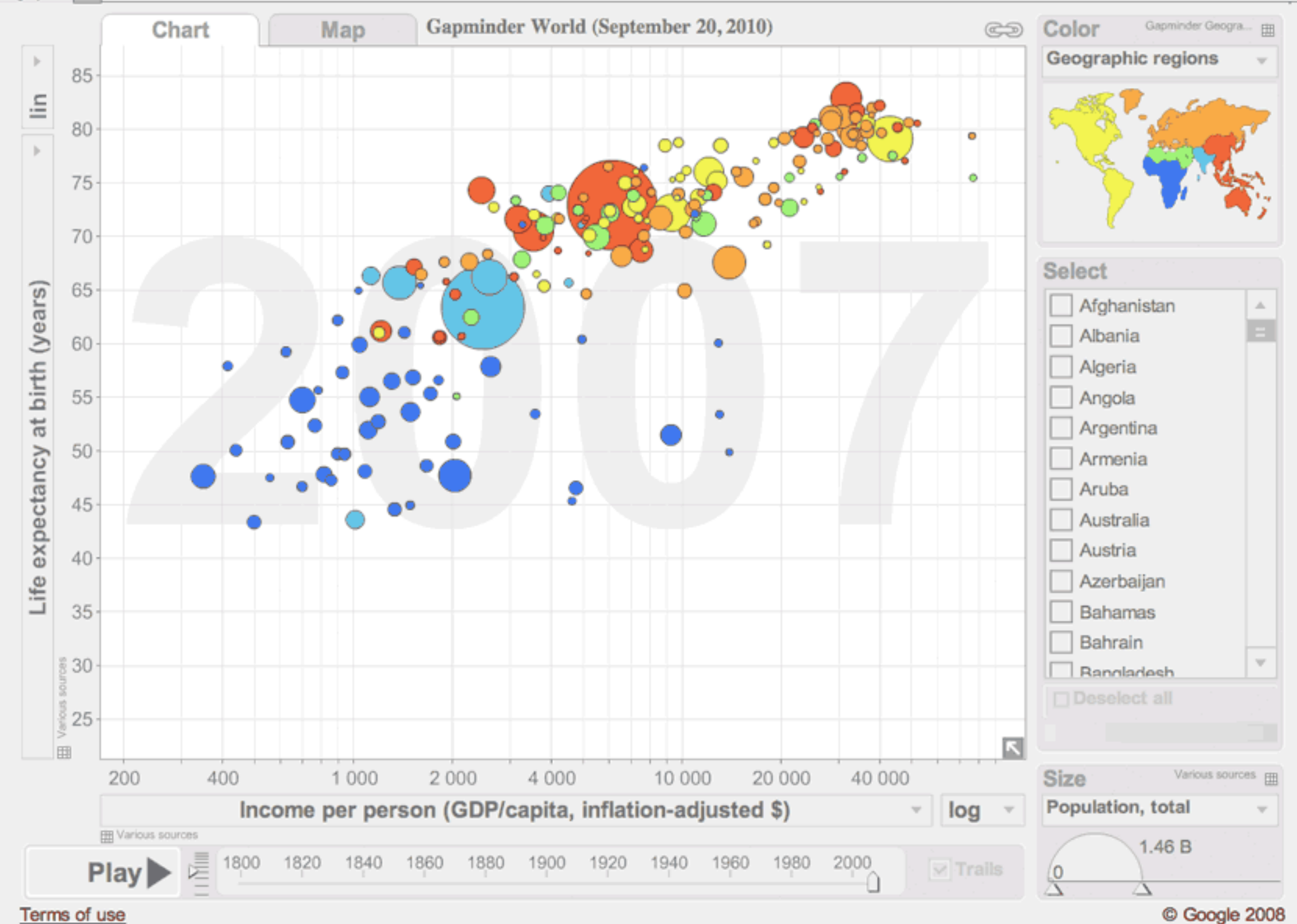

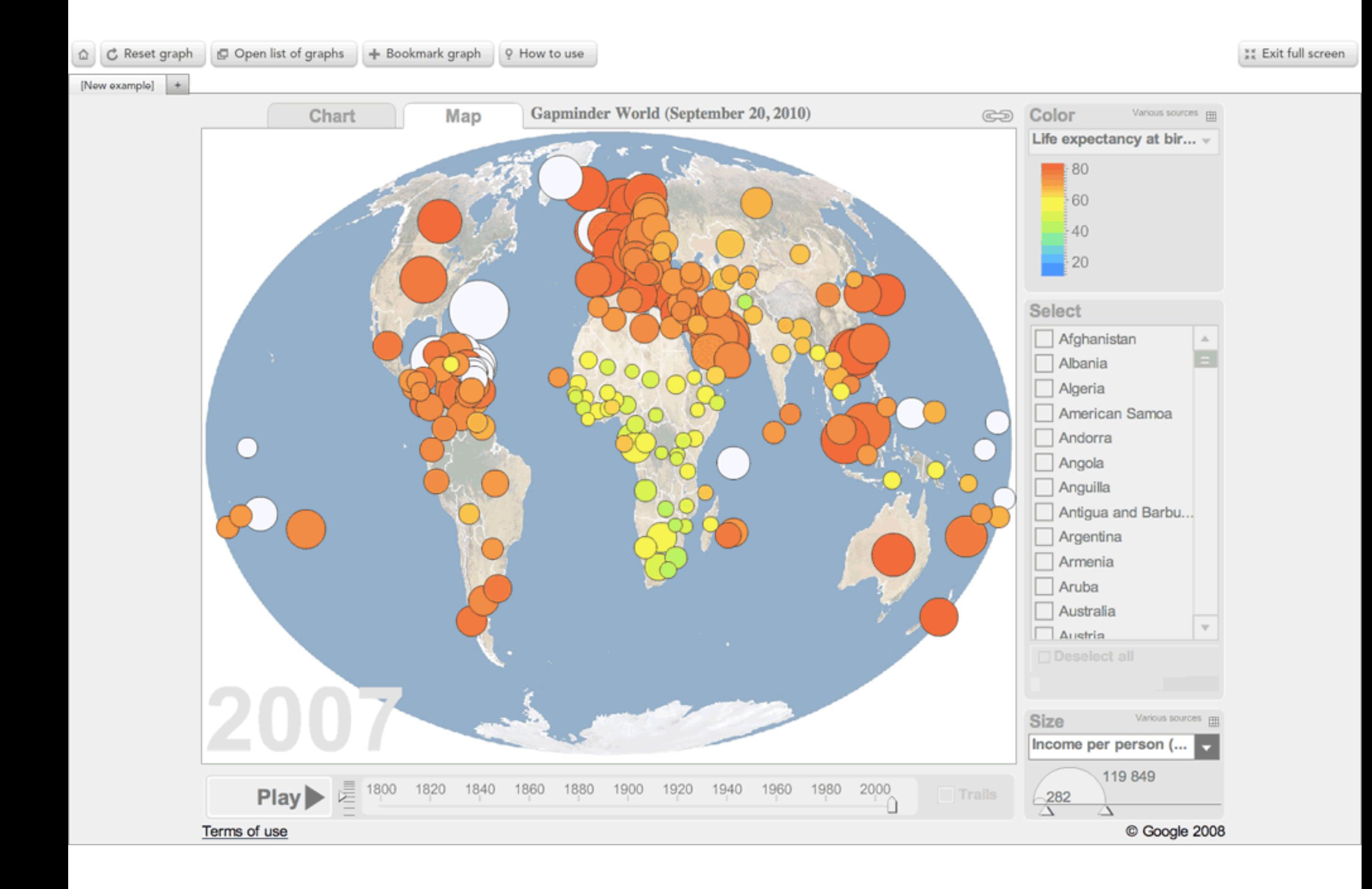

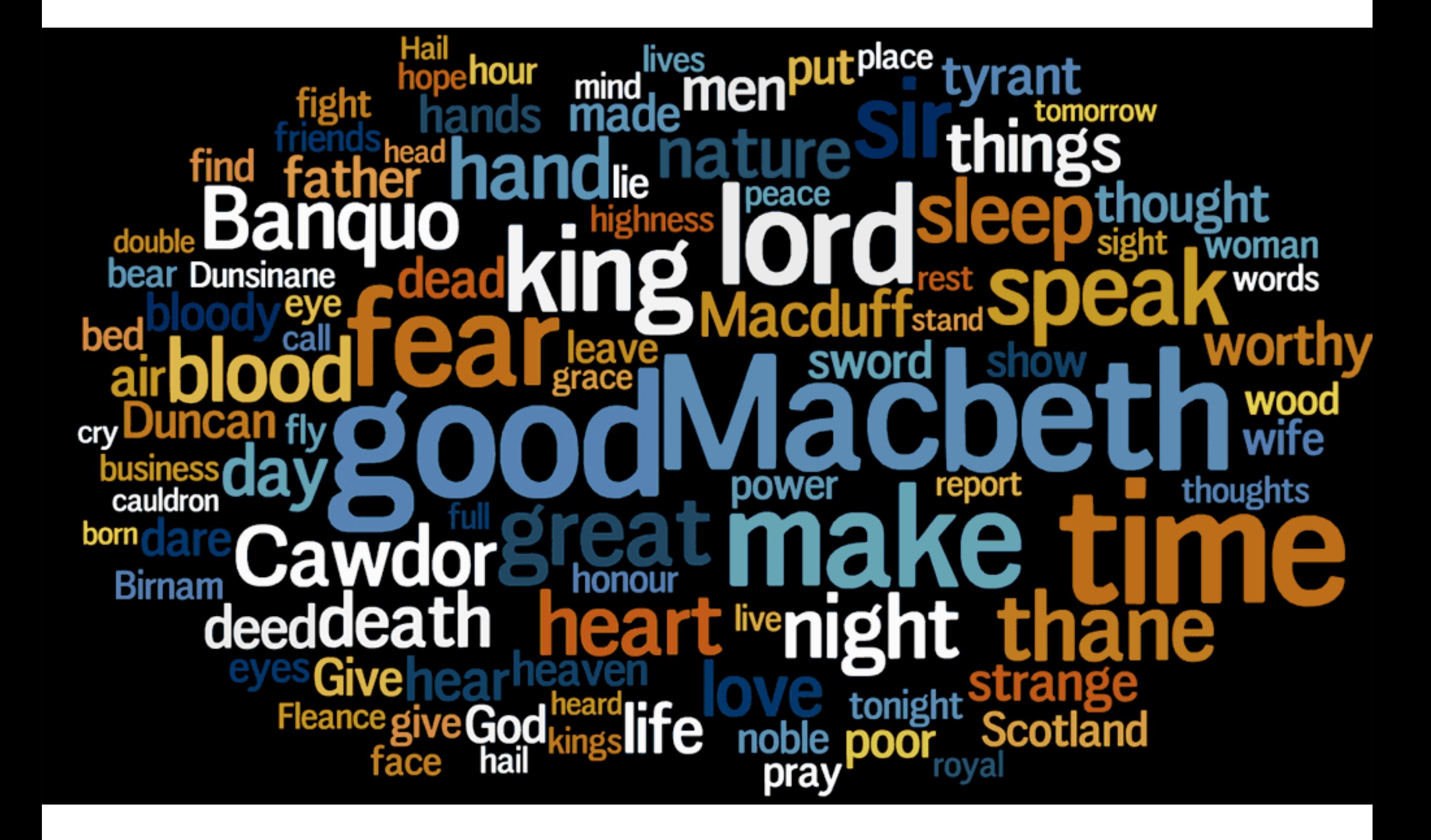

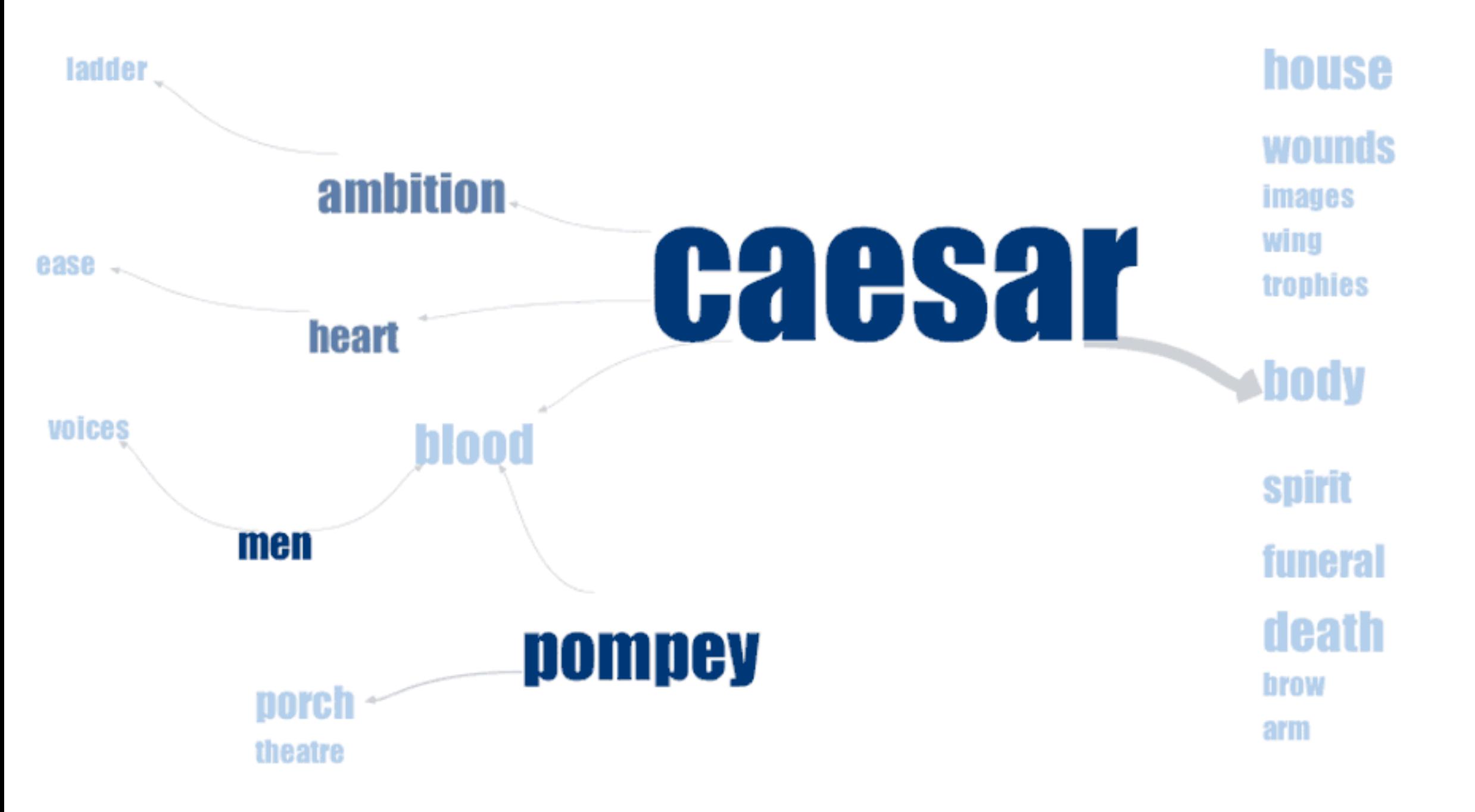

Created on Many Eyes (http://many-eyes.com) CIBM

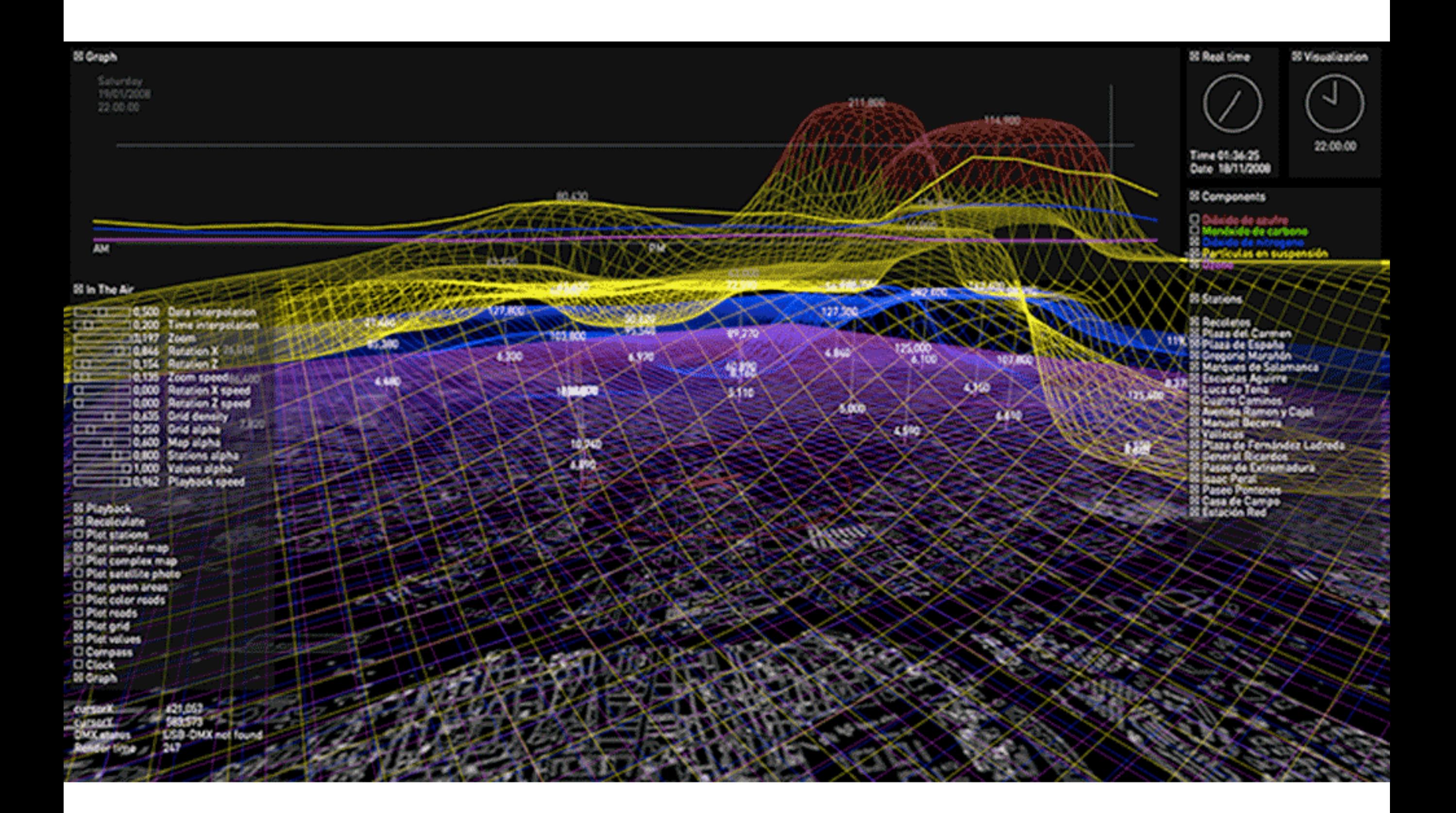

## Postscript: The Lively Sketchbook

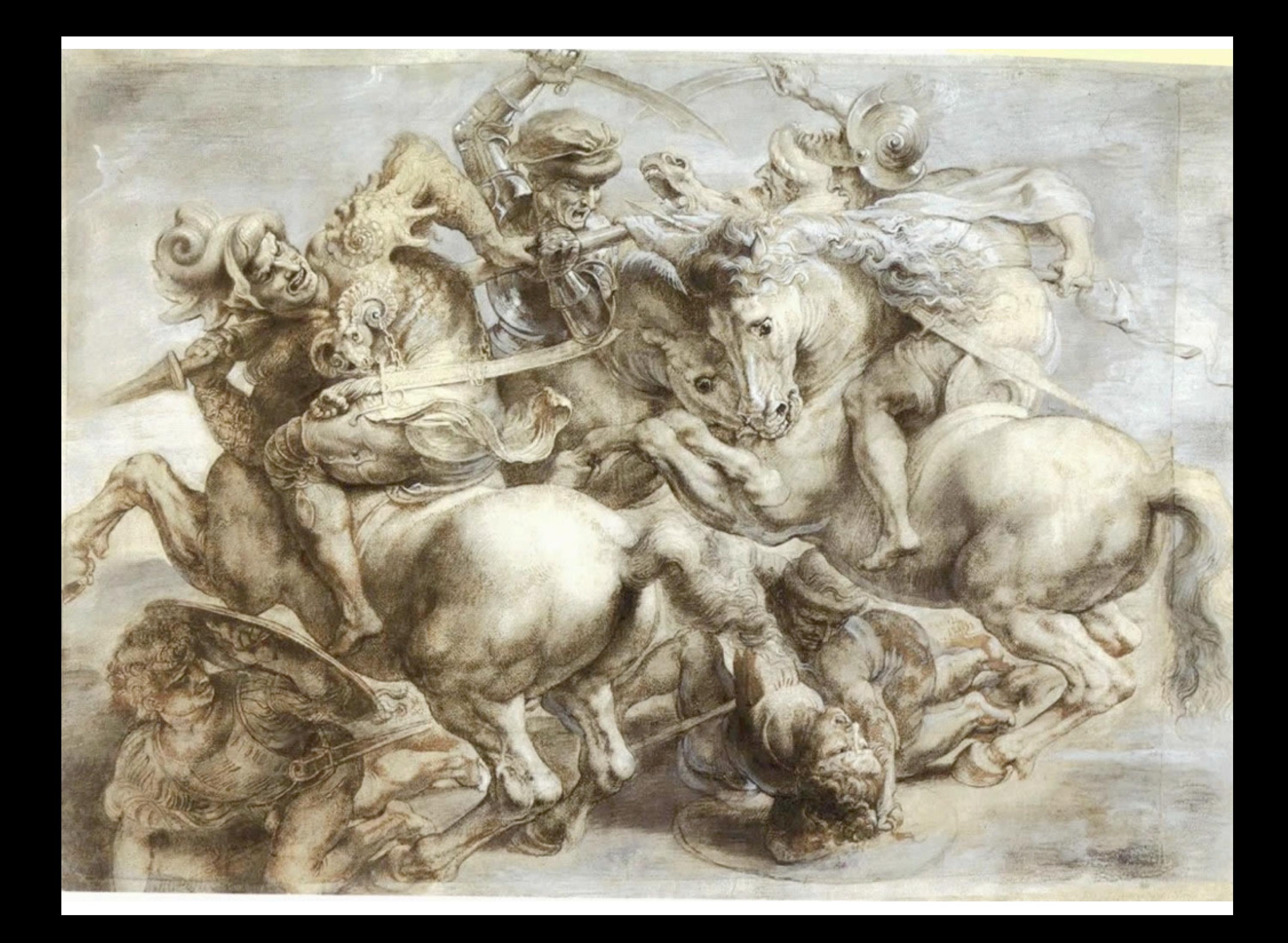

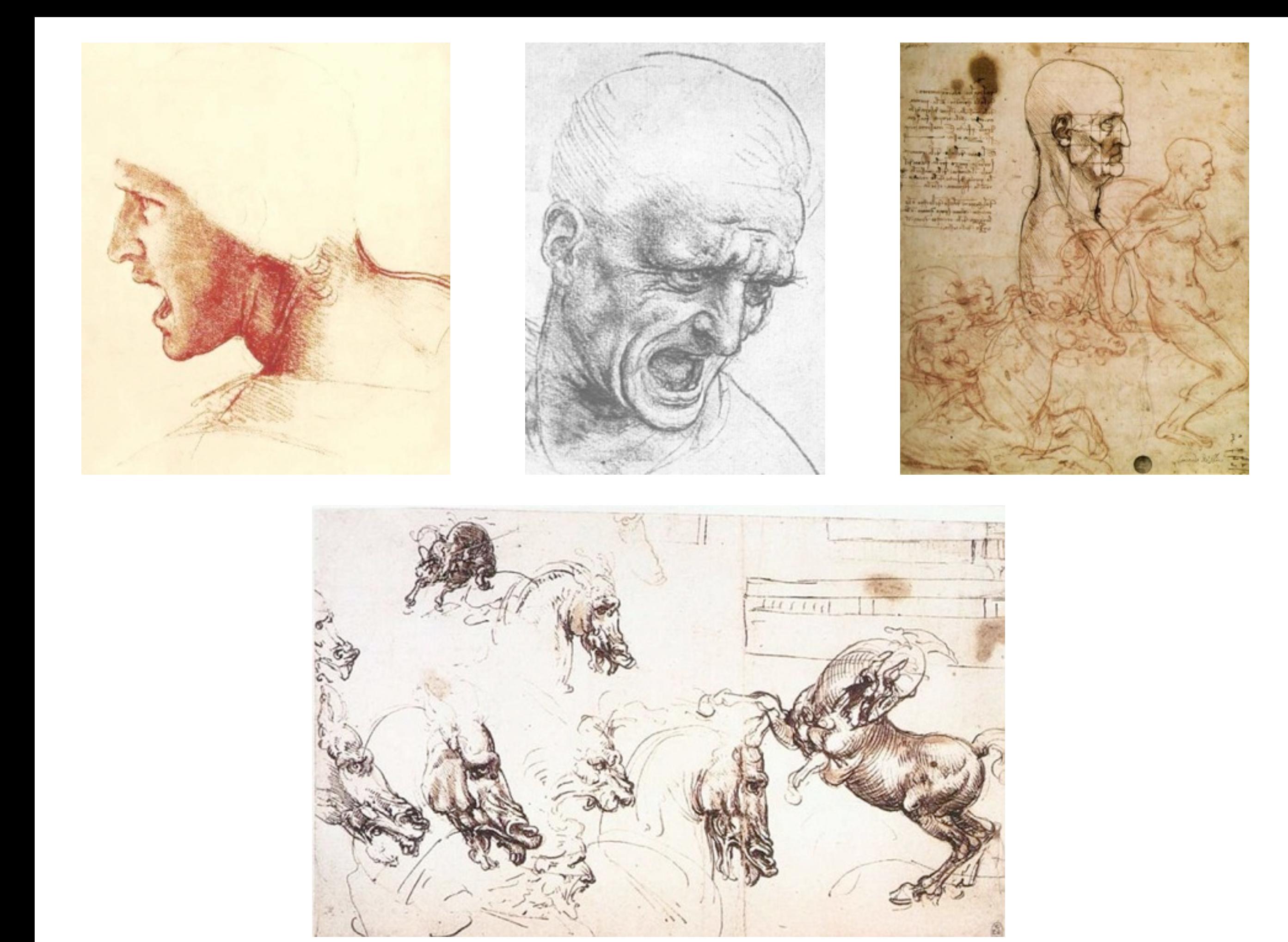

My mane is Yuns don sa July 21, 1899 Mrs favorite author and Stewart Columno -White. My favourité planner My favourite sports I want freeing one 11 clairy alwatermen histle and before My powerule slaugh to an Cudelin, Jodian Chamistock. multi

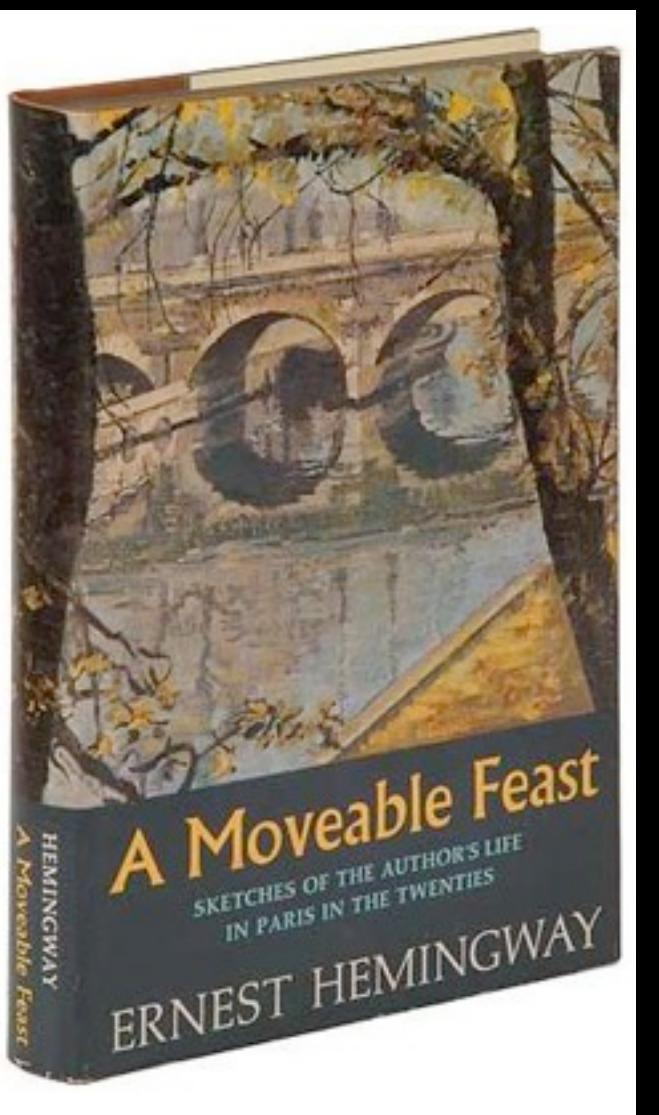

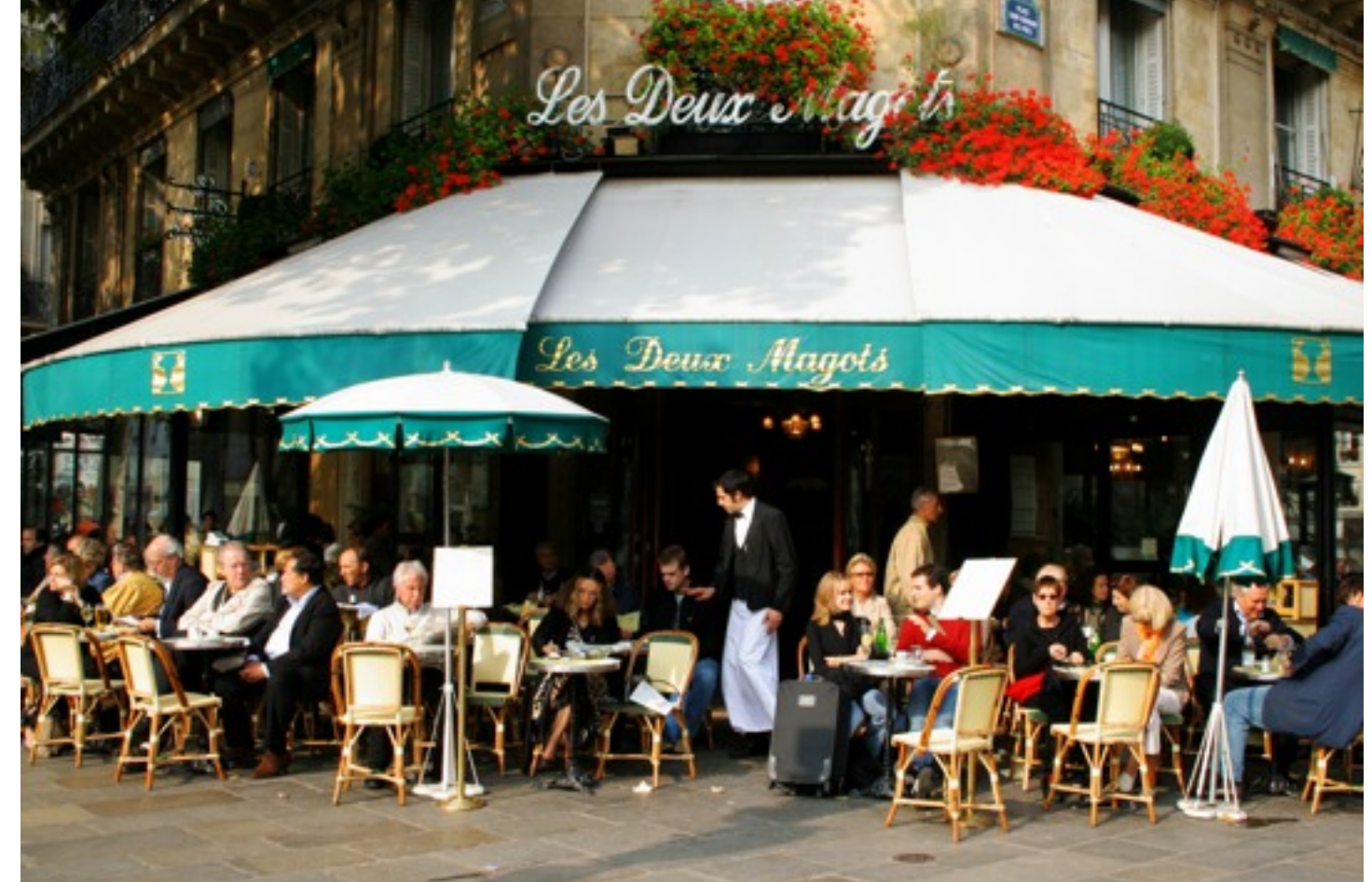

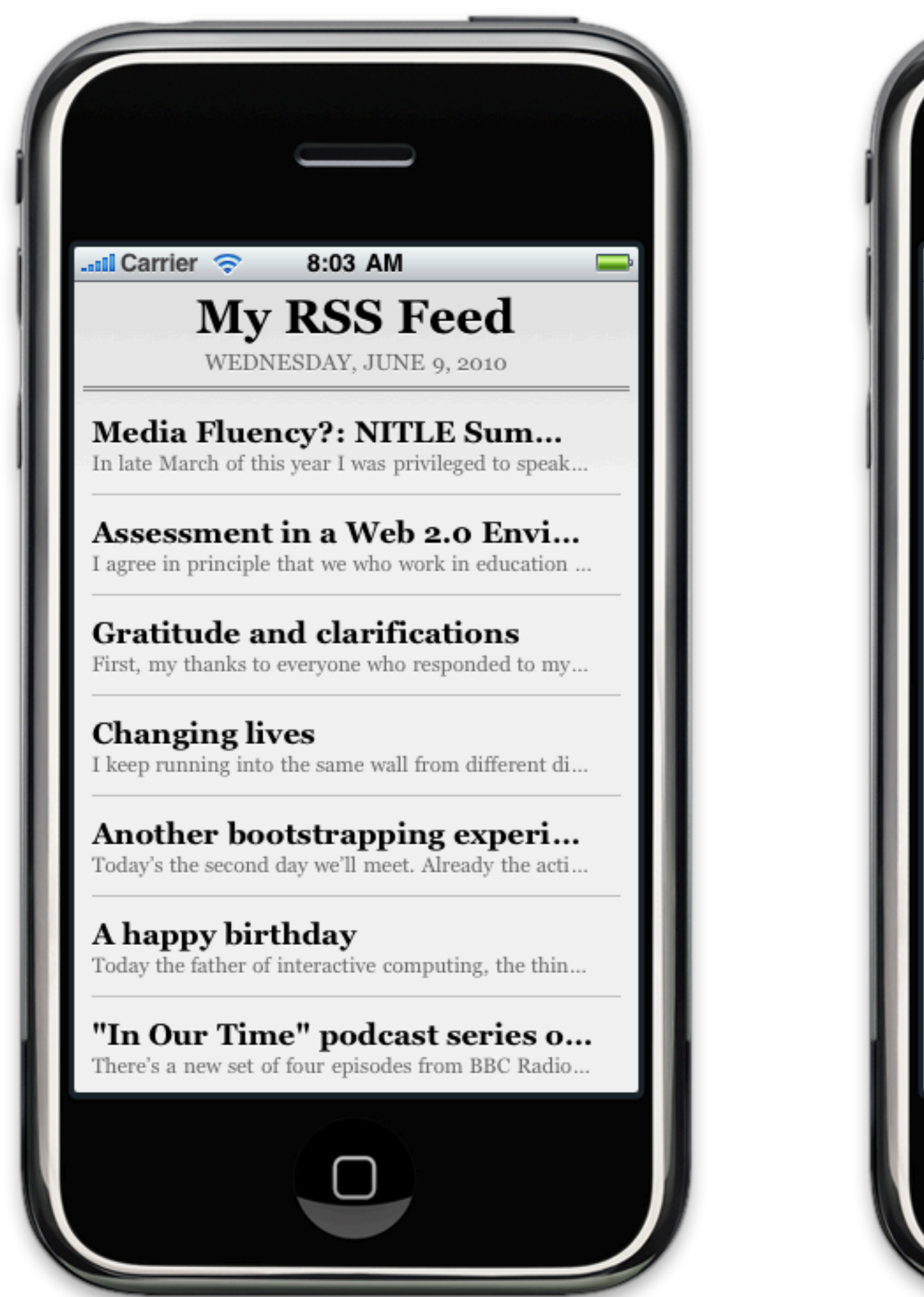

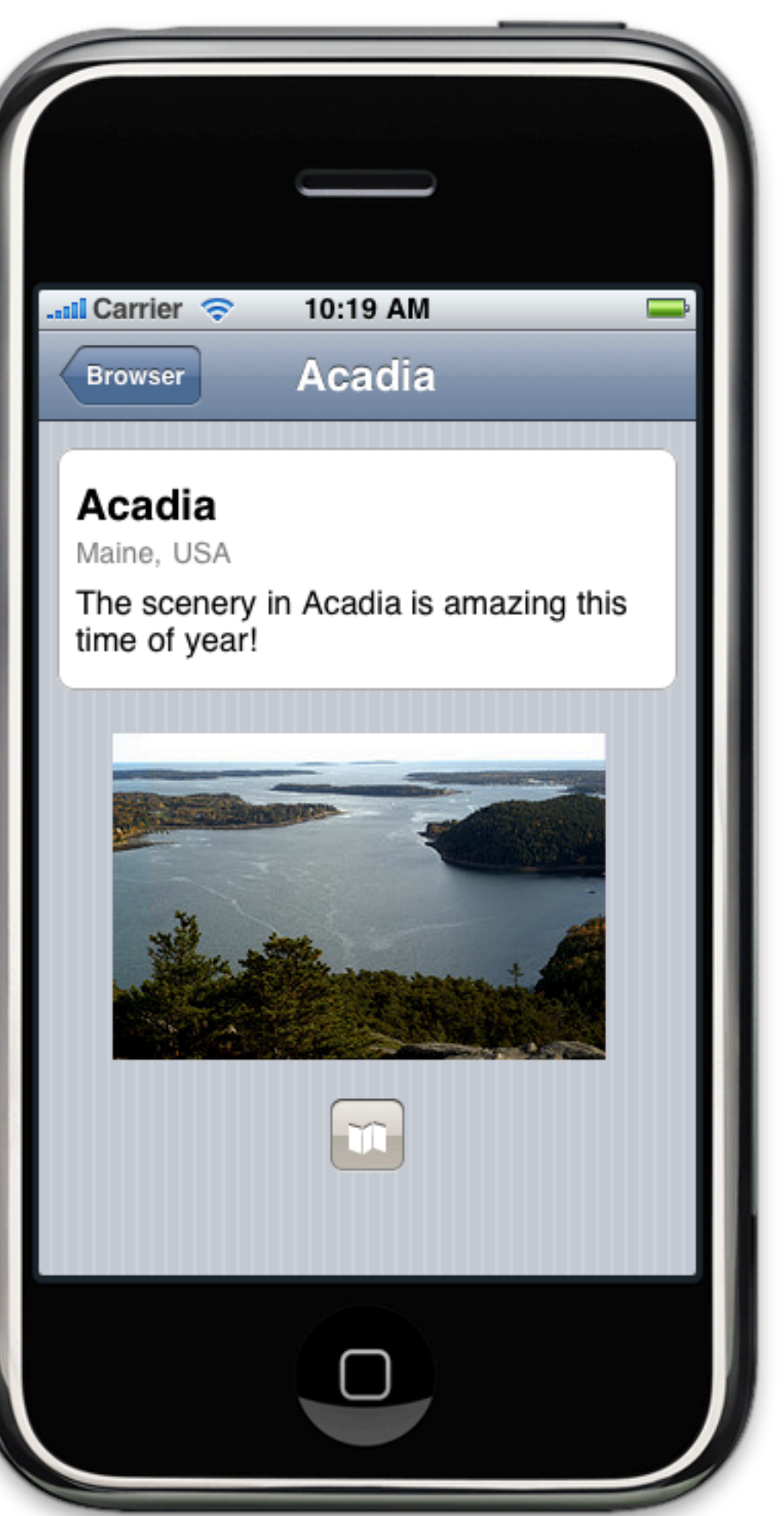

# •Ubiquity

# •Intimacy

# •Embeddedness

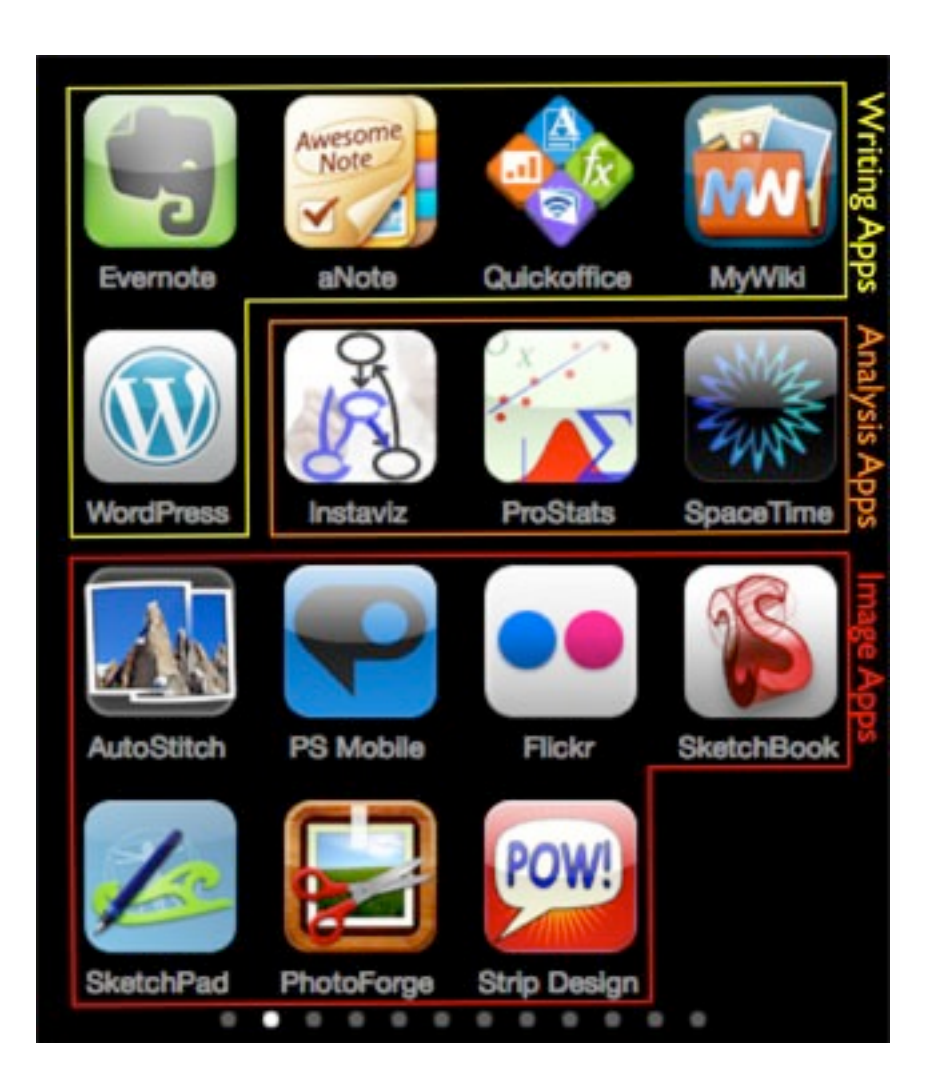

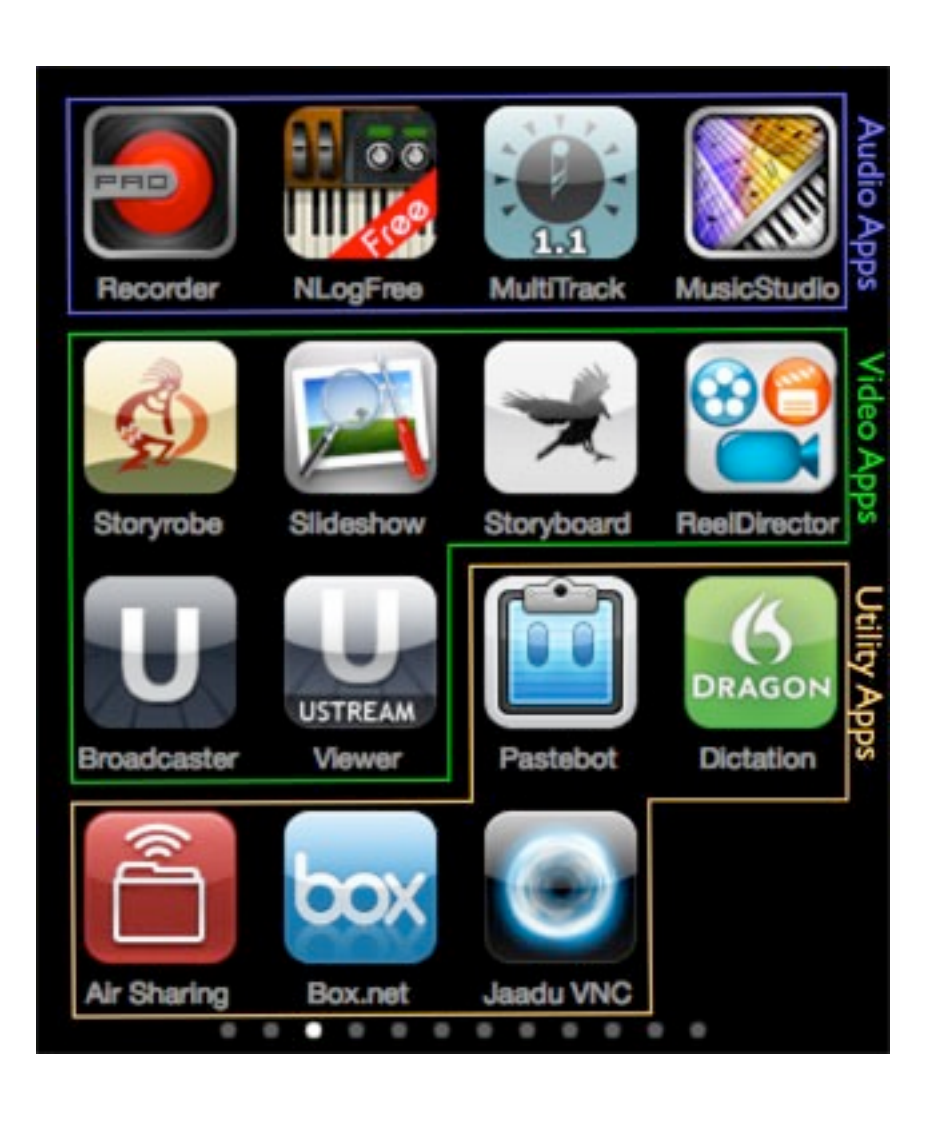

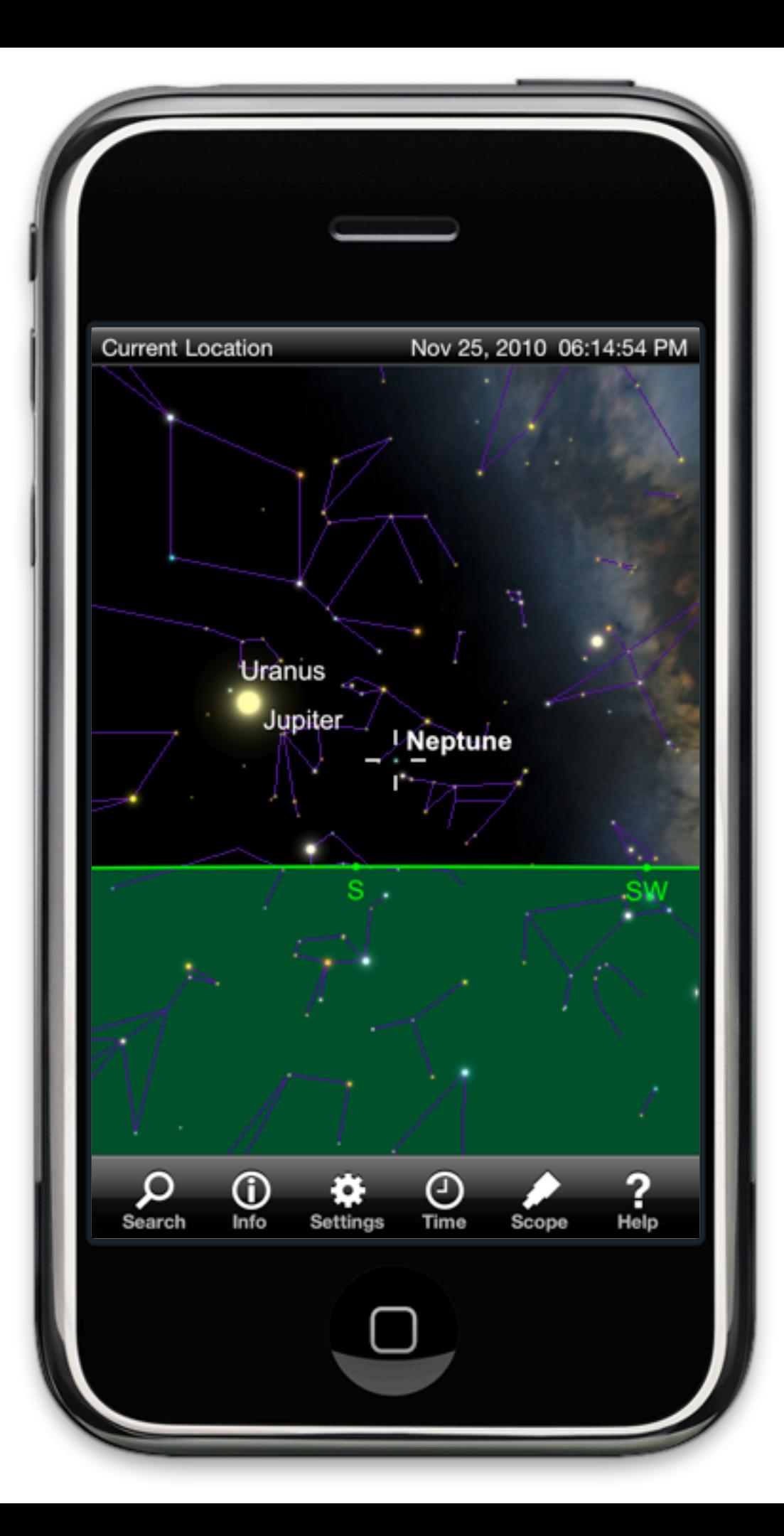

### **Resources**

#### **Preface:**

- Discovery of Neptune. In *Wikipedia*. Retrieved November 15, 2010, from http://en.wikipedia.org/wiki/Discovery of Neptune
- Alan Kay, "A Personal Computer for Children of All Ages". *Proceedings of the ACM National Conference*. Boston (August 1972) Online at: <http://www.mprove.de/diplom/gui/Kay72a.pdf>
- Ruben R. Puentedura, *As We May Teach: Educational Technology, From Theory Into Practice*. (2009) Online at: <http://tinyurl.com/aswemayteach>

#### **Social Computing:**

• Note: all Social Computing websites are linked directly from the screenshot on their respective slides.

#### **Digital Storytelling:**

- David Whitehouse, "Ice Age Star Map Discovered". (2000) Online at: <http://news.bbc.co.uk/2/hi/science/nature/871930.stm>
- Laurent Laveder, "Night Shinings". (2008) Online at: <http://antwrp.gsfc.nasa.gov/apod/ap080702.html>
- Pilar Utrilla *et al.*, "A palaeolithic map from 13,660 calBP: engraved stone blocks from the Late Magdalenian in Abauntz Cave (Navarra, Spain)". *Journal of Human Evolution* 57.2: 99-111. (2009)
- *Five-Card Nancy*:<http://www.7415comics.com/nancy/>
- Scott McCloud. *Understanding Comics*. New York: HarperCollins. (1993)

#### **Educational Gaming:**

- Salen, K. and E. Zimmerman. *Rules of Play: Game Design Fundamentals*. The MIT Press. (2003)
- *Young Chimps Play*, by Jonny White:<http://www.flickr.com/photos/jonnyw/282283374/>
- Koerper, H.C. and N.A. Whitney-Desautels. "Astragalus Bones: Artifacts or Ecofacts?" *Pacific Coast Archaeological Society Quarterly*, 35(2&3). (1999)
- Gee, J.P., *What Video Games Have to Teach Us About Learning and Literacy*. Palgrave Macmillan. (2003)
- Mayo, M.J. "Video Games: A Route to Large-Scale STEM Education?" *Science*, Vol. 323, No. 5910 (2 January 2009)
- Ruben R. Puentedura. *Game and Learn: An Introduction to Educational Gaming*. (2009) Online at: <http://tinyurl.com/gameandlearn>

#### **Visualization and Simulation:**

- César A. Hidalgo. Graphical Statistical Methods for the Representation of the Human Development Index and its Components. United Nations Development Programme Human Development Reports Research Paper. (September 2010) Online at: [http://hdr.undp.org/en/reports/global/hdr2010/papers/HDRP\\_2010\\_39.pdf](http://hdr.undp.org/en/reports/global/hdr2010/papers/HDRP_2010_39.pdf)
- *Gapminder Desktop*. Online at:<http://www.gapminder.org/>
- *Many Eyes*. Online at:<http://www-958.ibm.com/software/data/cognos/manyeyes/>
- *In the Air*. Online at:<http://www.intheair.es/>

#### **Postscript: The Lively Sketchbook:**

- Ruben R. Puentedura. *The Lively Sketchbook*. (January 2010) Online at: <http://www.hippasus.com/rrpweblog/archives/000043.html>
- Ruben R. Puentedura. *A Mobile Platform for Creativity: The Lively Sketchbook*. (April 2010) Online at: <http://www.nmc.org/connect/2010/april/16>
- *SkySafari*. Online at:<http://www.southernstars.com/products/skysafari/index.html>

# **Hippasus**

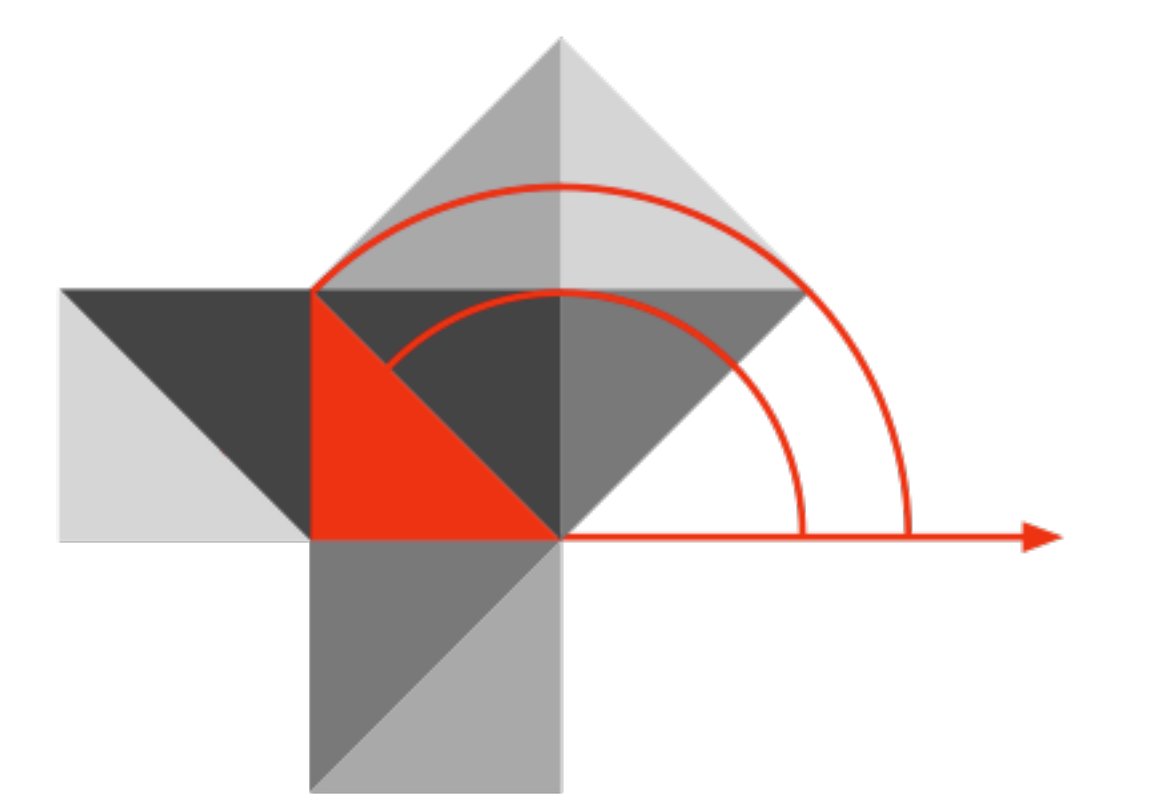

### <http://hippasus.com/rrpweblog/> [rubenrp@hippasus.com](mailto:rubenrp@hippasus.com?subject=From%20the%20Present%20Into%20the%20Future)

This work is licensed under a Creative Commons Attribution-Noncommercial-Share Alike 3.0 License.

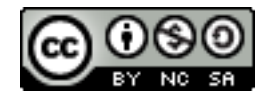